## Spektroskopia gamma przy użyciu wielodetektorowego układu EAGLE

Praca zaliczeniowa z przedmiotu: Metody i Techniki Jądrowe

Prowadzący: prof. dr hab. Jan Pluta

Opracował: Michał Staniszewski

WARSZAWA 2019

## 1. Wstęp

- Niniejsza prezentacja poświęcona jest przebiegowi i opracowaniu eksperymentu przeprowadzonego w Środowiskowym Laboratorium Ciężkich Jonów. Celem tego eksperymentu było zbadanie powstałych produktów w wyniku bombardowania tarczy 27 wiązką jonów <sup>20</sup>Ne oraz utworzenie schematu stanów wzbudzonych.
- Pomiary zostały dokonane za pomocą zestawu detektorów germanowych EAGLE.
- ▶ Tarcza została wykonana we współpracy z dr hab. Anną Stolarz
- Do opracowania danych wykorzystano między innymi programy: MULT2, Hivap, PACE4, MakeMyGate, EFFIT

## 2. Podstawy teoretyczne

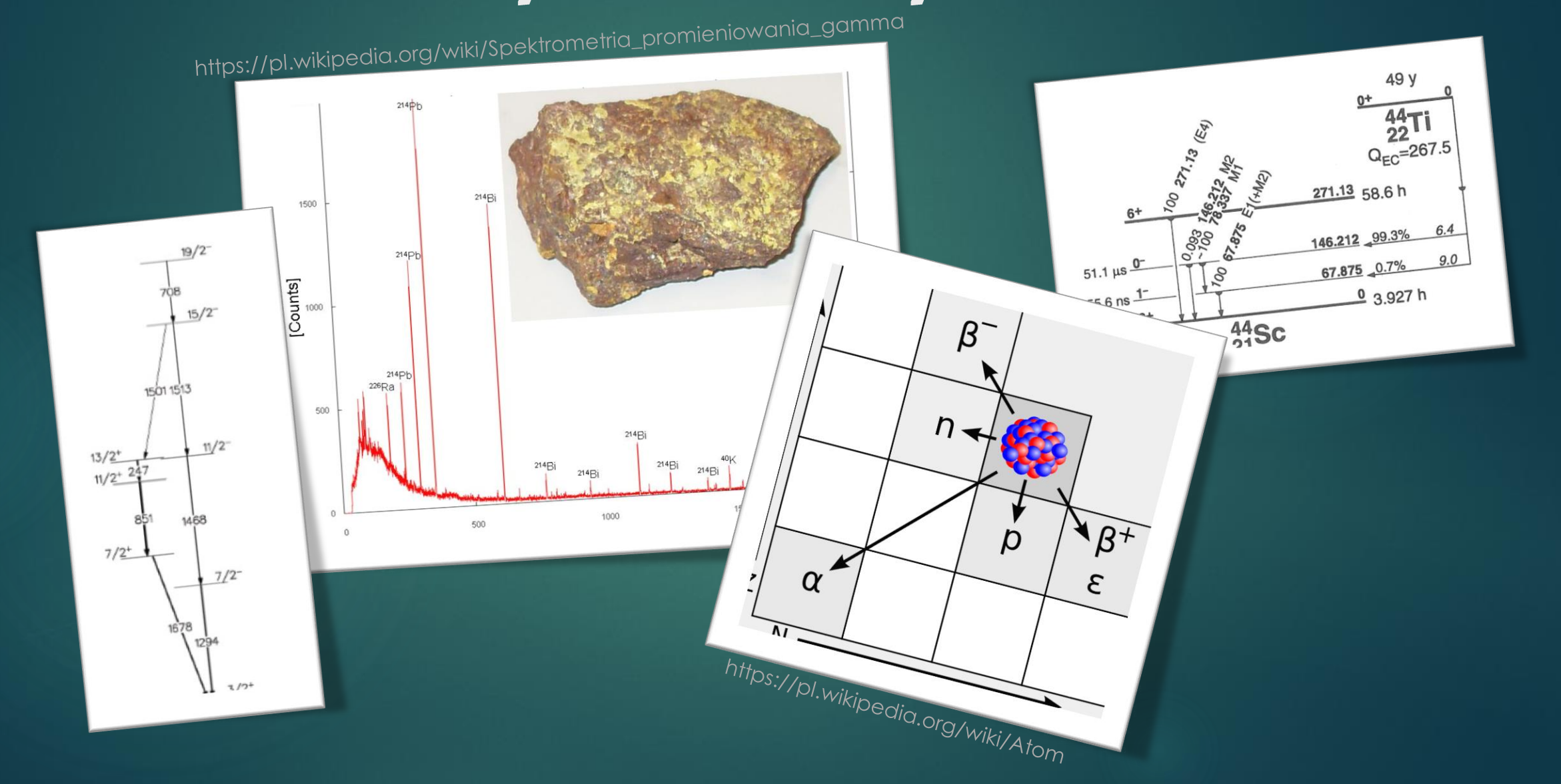

#### 2.1. Promieniowanie gamma [1]

- Promieniowanie gamma, są to fale elektromagnetyczne, które posiadają najwyższe częstotliwości oraz najmniejsze długości fal . Zakres tych długości określających promieniowanie gamma, częściowo pokrywa się z promieniowaniem rentgenowskim.
- Energia dla poszczególnych kwantów fal elektromagnetycznych o danej częstotliwości v wynosi:

 $E_{\nu} = h\nu$ 

 Powszechnie przyjmuje się, że fotony o energiach powyżej 10 keV, są zaliczane do promieniowania gamma.

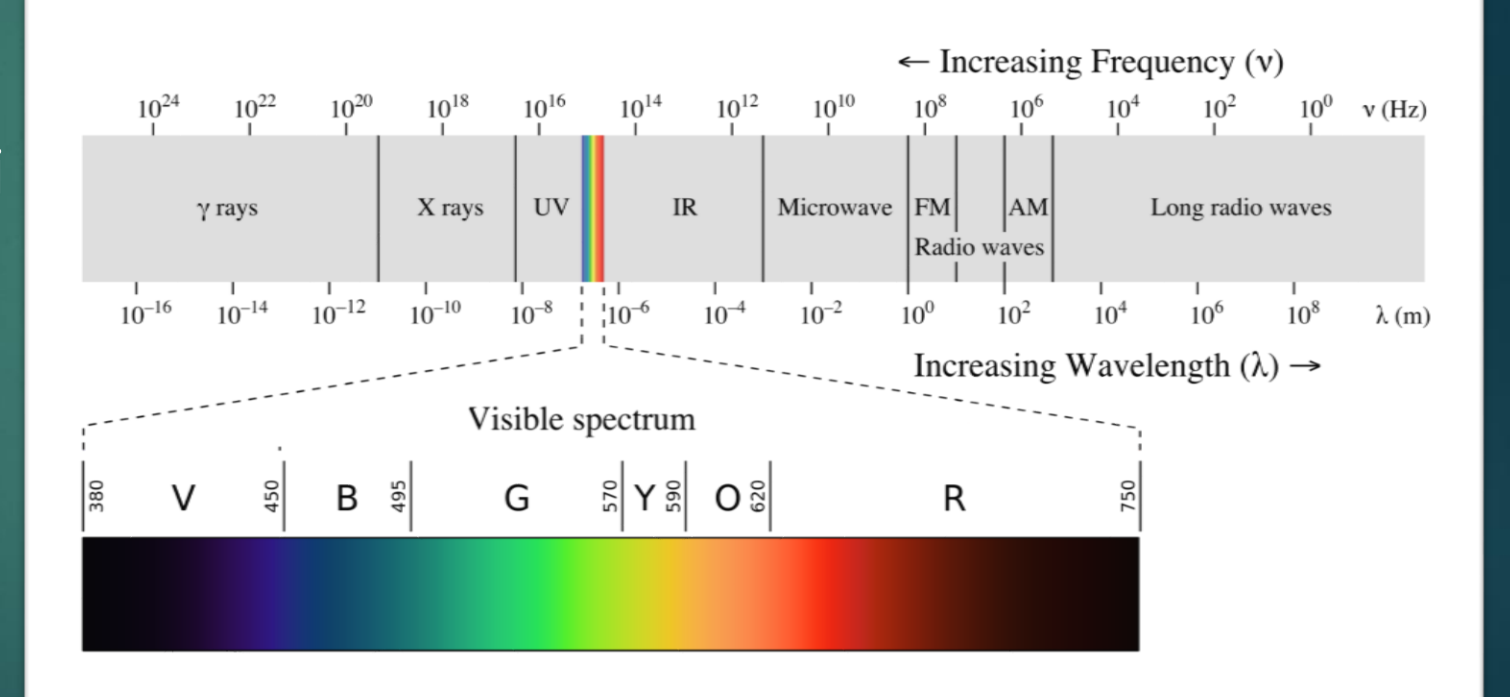

#### 2.2. Rozpad jądra atomowego

 $\triangleright$  W wyniku rozpadu  $\beta^-$ , w środku jądra atomowego zachodzi konwersja neutronu w proton. Liczba atomowa wzrasta o 1. Opis rozpadu:

$$
^A_ZX \to {}^A_{Z+1}Y + e^- + \overline{\nu_e}
$$

 $\blacktriangleright$  W wyniku rozpadu  $\beta^+$ , emitowana jest cząstka zwana pozytonem oraz neutrino elektronowe. Opis rozpadu:

 ${}_{Z}^{A}X \rightarrow {}_{Z-1}^{A}Y + e^{+} + \nu_{e}$ 

 $\blacktriangleright$  W wyniku rozpadu alfa, emitowana jest cząstka  $\alpha$  ( $^4_2He$ ). Opis reakcji:

 ${}_{Z}^{A}X \rightarrow {}_{Z-2}^{A-4}Y + {}_{Z}^{4}He$ 

#### 2.3. Deekscytacja jądra [1]

▶ Jądra będące w stanie wzbudzonym ulegają przemianie gamma, która polega na przejściu jądra ze stanu wzbudzonego do stanu podstawowego. W czasie deekscytacji jądra, emitowany jest kwant gamma:

$$
^A_ZX^* \to ^A_ZX + \gamma
$$

 W tej przemianie, liczba atomowa i liczba masowa pozostaje niezmienna. Zmienia się natomiast energia wzbudzenia.

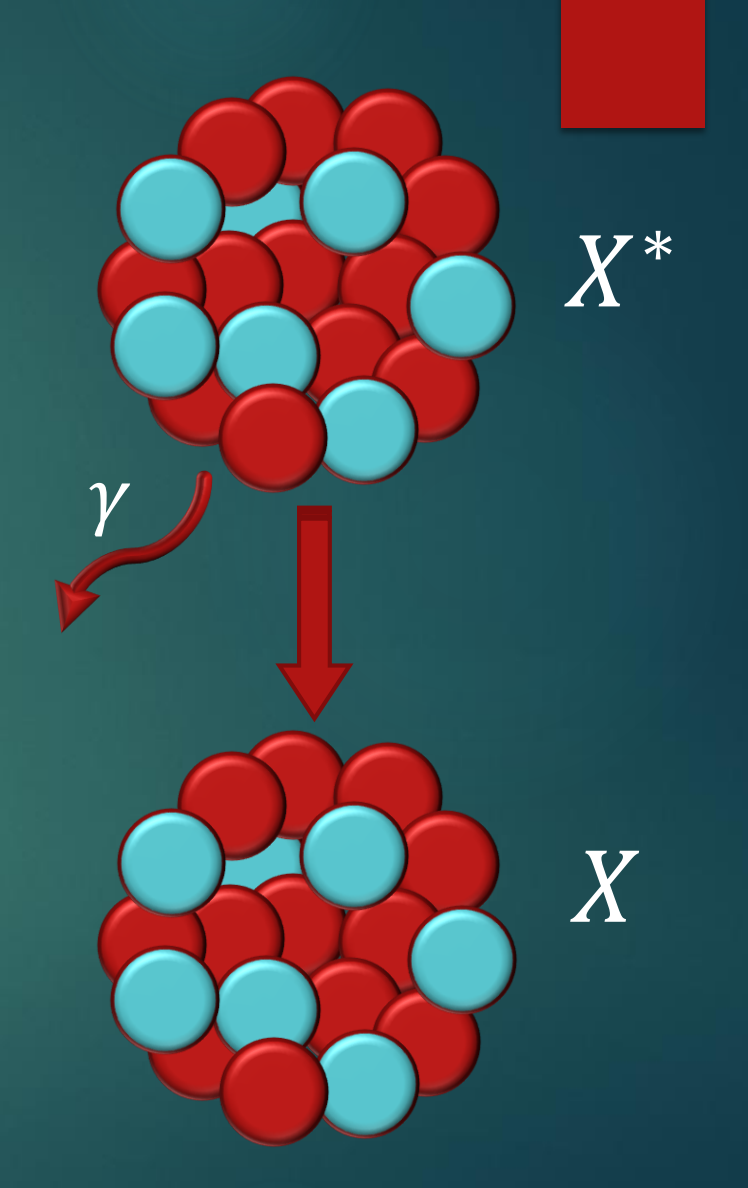

#### 2.4. Spektroskopia gamma

- Spektroskopia gamma jest to ilościowe badanie spektrum energetycznego powstałego przez wyemitowane kwanty gamma pochodzące z źródła promieniotwórczego.
- Odpowiednia aparatura detekcyjna zbiera dane o zarejestrowanych energiach kwantów gamma. Rejestrowane pomiary przez układ detekcyjny tworzą widmo tego promieniowania.
- Analiza widma promieniowania energetycznego może być użyta do identyfikacji jakościowej i ilościowej nuklidów promieniotwórczych emitujących promieniowanie gamma.
- Zarejestrowane charakterystyczne piki na widmie energetycznym umożliwiają identyfikację składu źródła promieniotwórczego

#### 2.4. Spektroskopia gamma

- ▶ Do badania promieniowania gamma potrzebny jest detektor, którego własności są jak najbliższe poniższym wyidealizowanym wymaganiom [2]:
	- Sygnał wyjściowy, proporcjonalny do energii promieniowania gama
	- Dobra wydajność, wysoki współczynnik absorbcji
	- **Latwy mechanizm zbierania sygnału z detektora**
	- Dobra rozdzielczość energetyczna
	- ▶ Dobra stabilność w czasie, temperatura
	- **Rozsądna cena**
	- Rozsądny rozmiar

#### 2.5. Schematy stanów wzbudzonych

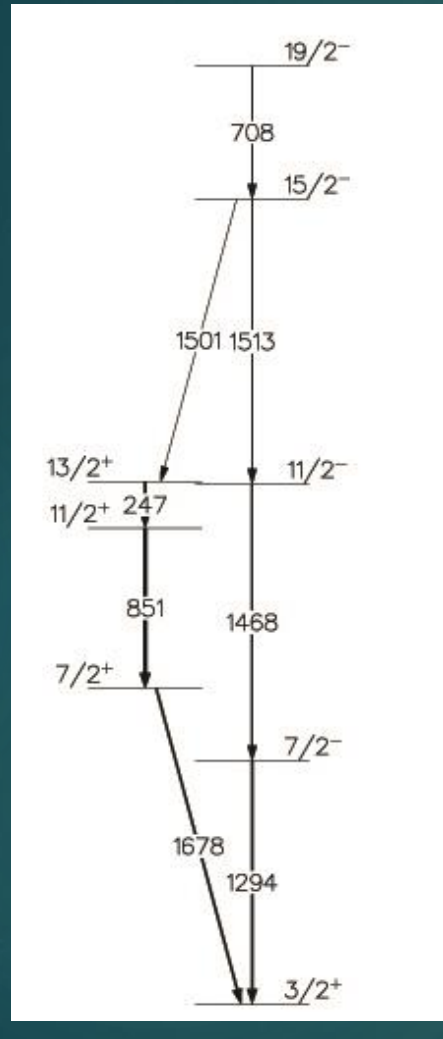

- Rysunek obok, jest fragmentem schematu stanów wzbudzonych, otrzymany przy analizie eksperymentu.
- Nad poziomymi kreskami, które symbolizują dane stany, oznaczono spin oraz parzystość danego stanu.
- Strzałki symbolizują deekscytację jądra, a ich grubości są proporcjonalne do zaobserwowanej intensywności przejścia.
- Jeżeli z danego stanu wychodzi więcej niż jedna strzałka, oznacza to, że są różne ścieżki deekscytacji i jądro w tym stanie może emitować z różnym prawdopodobieństwem energie kwantów gamma, oznaczonych przez te strzałki.
- Liczby na strzałkach określają wartości energii emitowanej przy przejściach w keV.

## 3. Opis detektora EAGLE

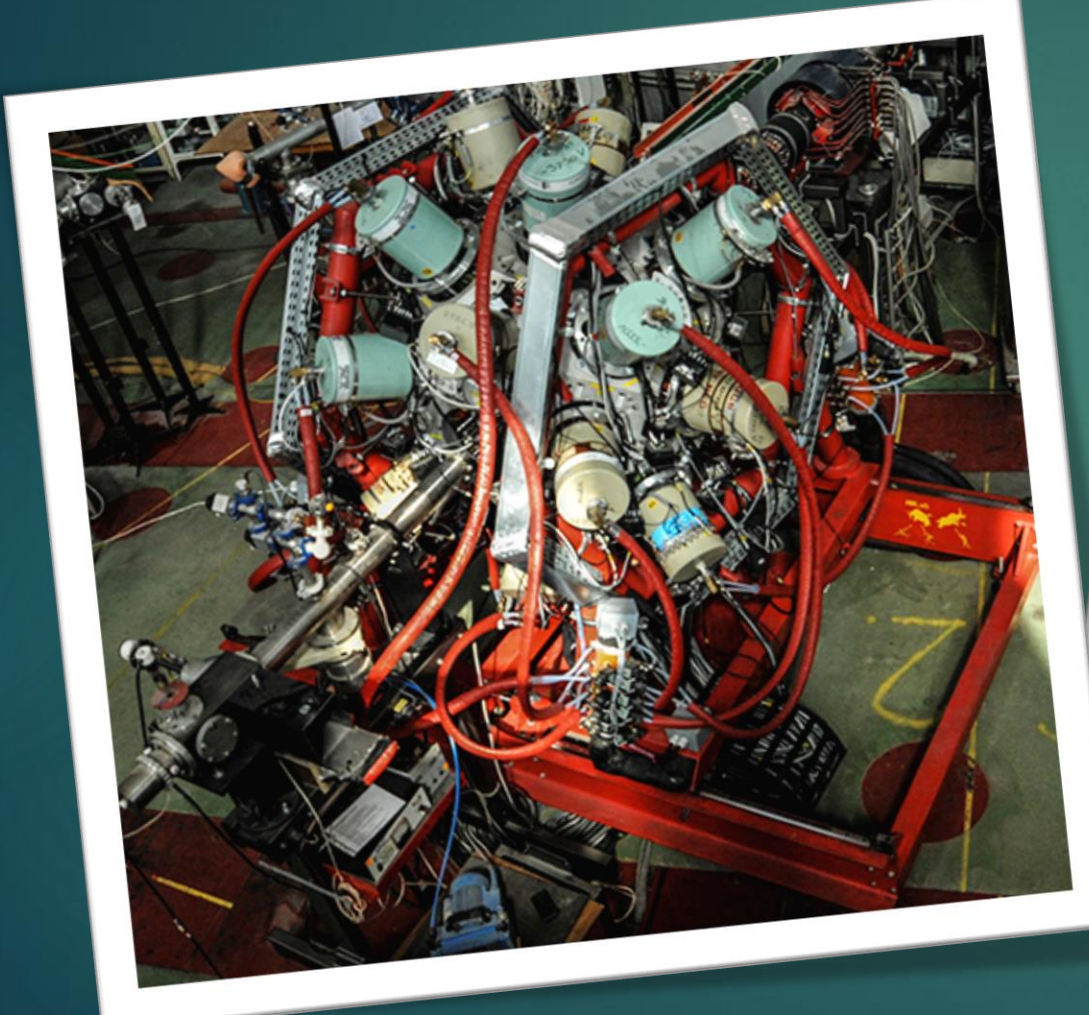

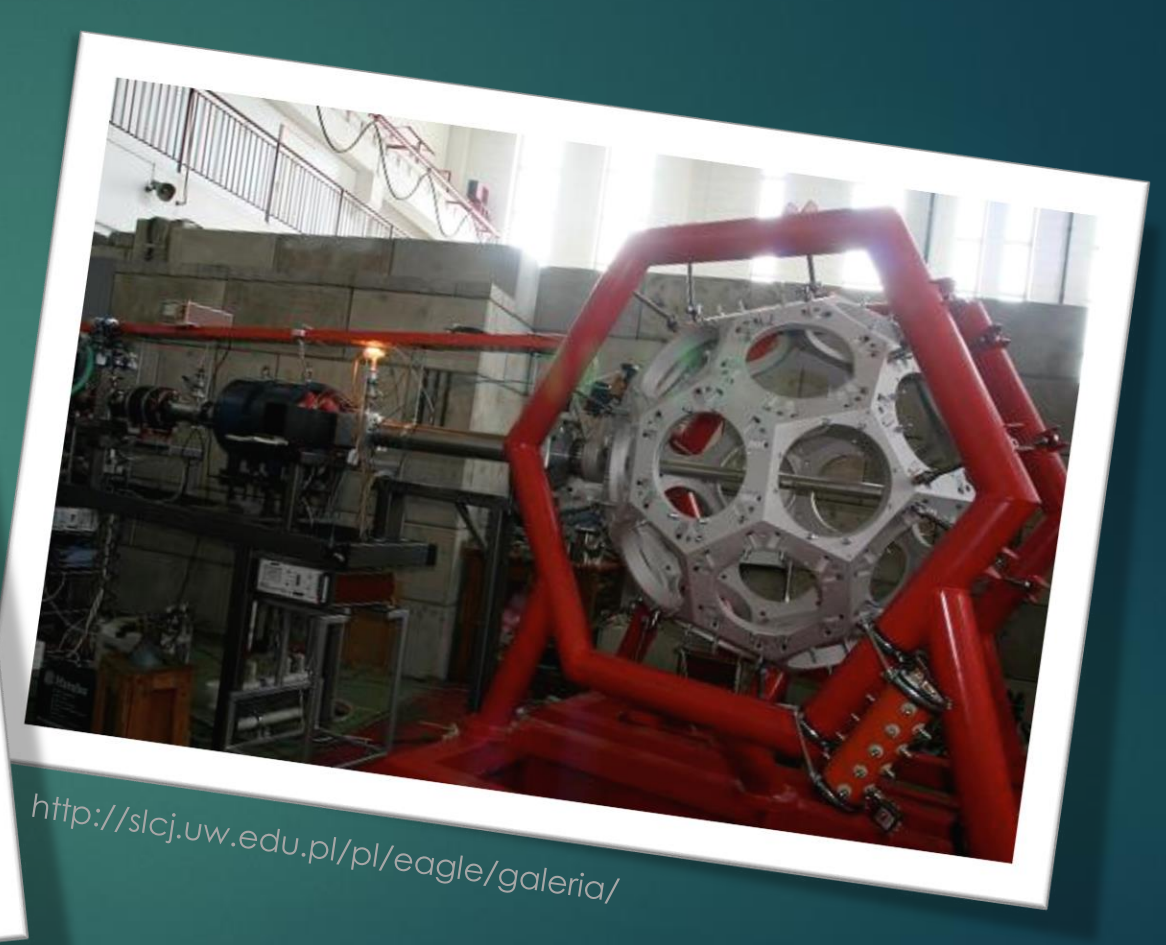

http://slcj.uw.edu.pl/pl/eagle/

#### 3.1. Opis detektora EAGLE

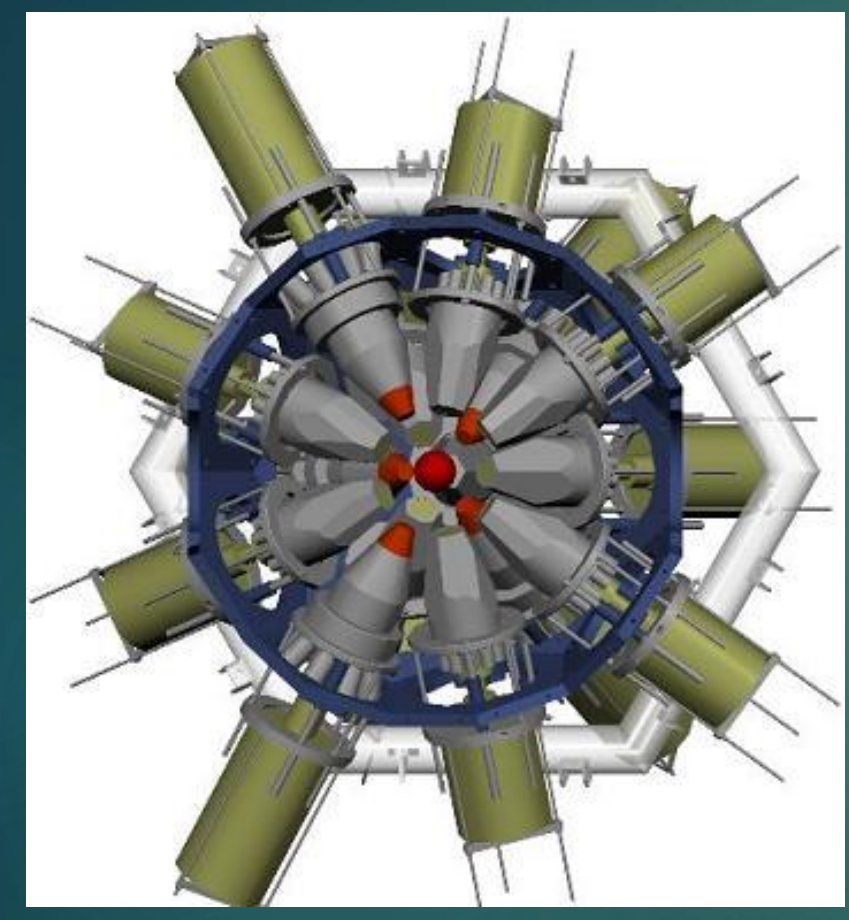

http://www.old.slcj.uw.edu.pl/pl/104.html

 EAGLE → central **E**uropean **A**rray for **G**amma **L**evels **E**valuations

 Jest to wielodetektorowy, wielokonfiguracyjny układ pomiarowy dostosowany do potrzeb grup badawczych prowadzących badania z dziedziny spektroskopii gamma z wykorzystaniem wiązek Środowiskowego Laboratorium Ciężkich Jonów [3].

 Układ EAGLE został stworzony na potrzeby fizyków, zajmujących się [4]:

- ❖ Pomiarami pikosekundowych czasów życia poziomów wzbudzonych
- ❖ Pomiarami wzbudzeń Kulombowskich
- ❖ Badaniem stanów izomerycznych
- ❖ Tradycyjną spektroskopią gamma on-line
- ❖ Pomiarami elektronów konwersji wewnętrznej
- ▶ Układ EAGLE posiada 30 miejsc na detektory Germanowe.

#### 3.2. Opis detektora EAGLE

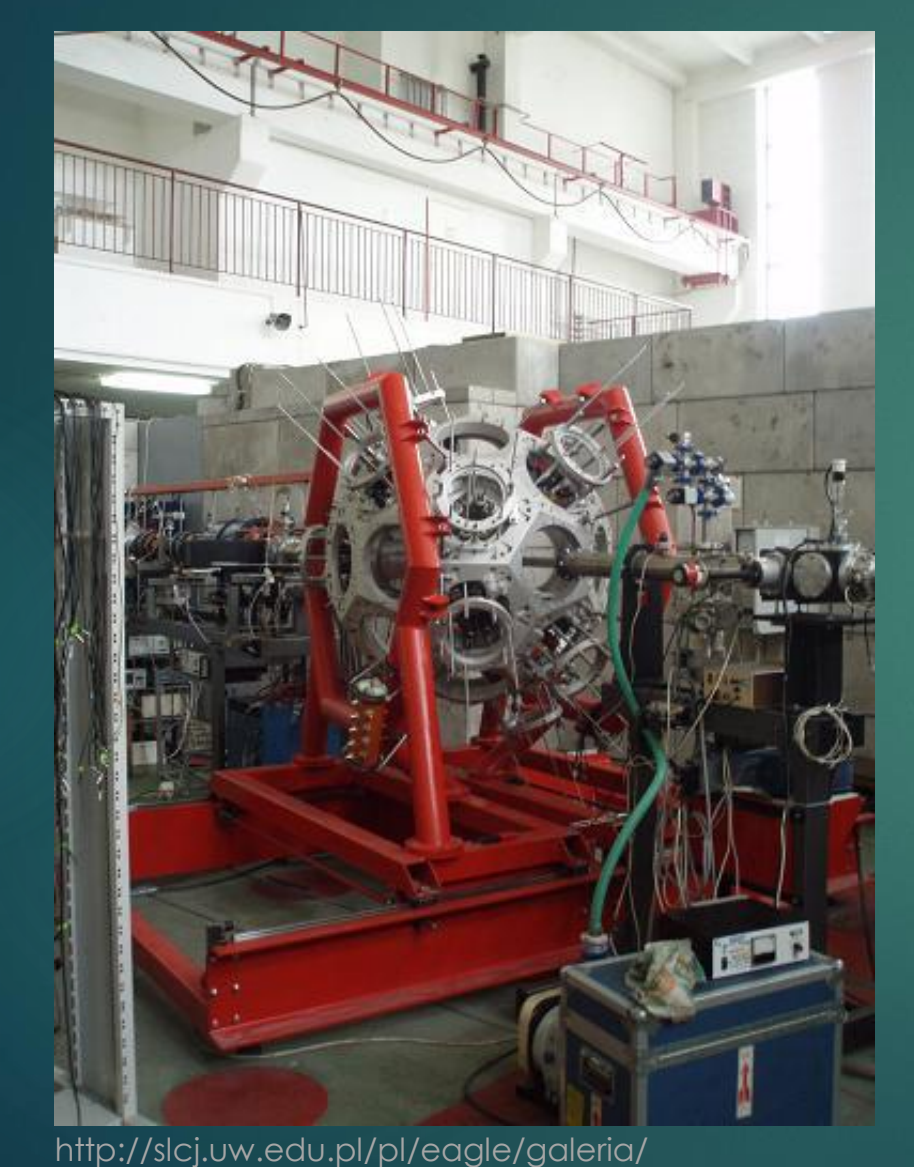

**Projekt EAGLE jest kontynuacją projektu** OSIRIS-II [5], który powstał w 1997 r. w HIL (**H**eavy **I**on **L**aboratory) na podstawie umowy o współpracy między FZJ (**F**orschungs**z**entrum **J**ülich) i Uniwersytetem Warszawskim. Układ EAGLE powstał w wyniku współpracy polskich i innych europejskich instytutów fizyki jądrowej. Nowy układ powinien być gotowy na zaspokojenie potrzeb różnych rodzajów eksperymentów w dziedzinie spektroskopii jądrowej, łatwo i szybko dostosowując się do specyficznych wymagań grup eksperymentalnych .

#### 3.3. Opis detektora EAGLE

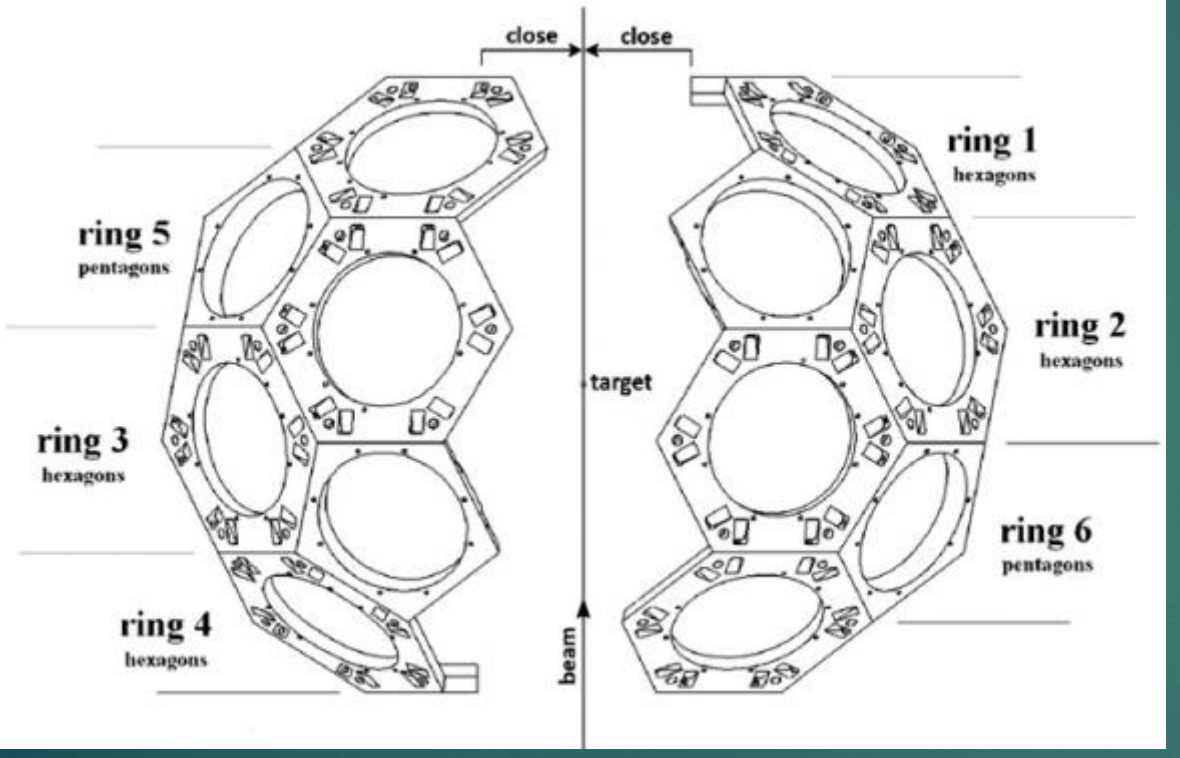

Schemat ramy [6]

- Rama układu EAGLE jest w kształcie ściętego dwudziestościanu, składającego się z 20 sześciokątów foremnych i 12 pięciokątów foremnych. W każdym otworze (za wyjątkiem dwóch, przez które przechodzi jonowód) można umieścić detektor [6].
- Strzałki na górze wskazują kierunek rozsuwania się ramy, która jest podzielona na dwie części.

#### 3.4. Opis detektora EAGLE

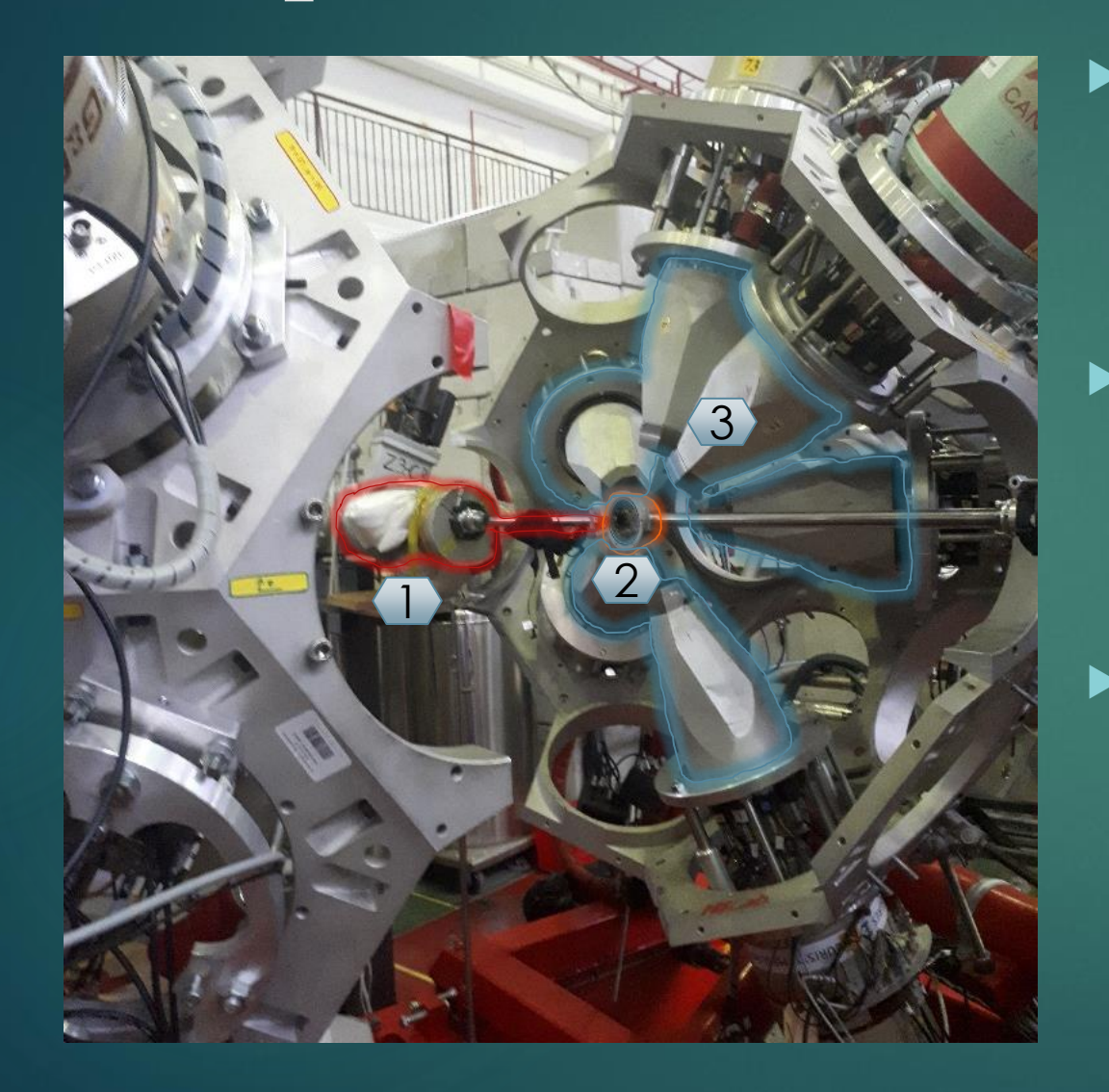

- ► 1 → Jonowód doprowadza wiązkę z cyklotronu, która skierowana jest na tarczę wykorzystywaną w eksperymencie. Ciśnienie w jonowodzie jest odpowiednio niskie, aby symulowało warunki próżniowe.
- 2 → W komorze znajduje się miejsce na tarczę, w której jest odpompowane ciśnienie, aby było bliskie ciśnieniu w jonowodzie. Dzięki temu w czasie otwierania zaworu (łączącego jonowód z komorą), nie ma różnicy ciśnień.
- 3 → Osłony antykomptonowskie są nałożone na detektory germanowe. Stosuje się je po to, aby wyeliminować przypadki kiedy został zarejestrowany kwant gamma, którego energia jest mniejsza od pierwotnej ze względu na efekt Comptona (rozpraszanie promieniowania gamma lub X, na słabo związanych lub swobodnych elektronach).

#### 3.5. Opis detektora EAGLE

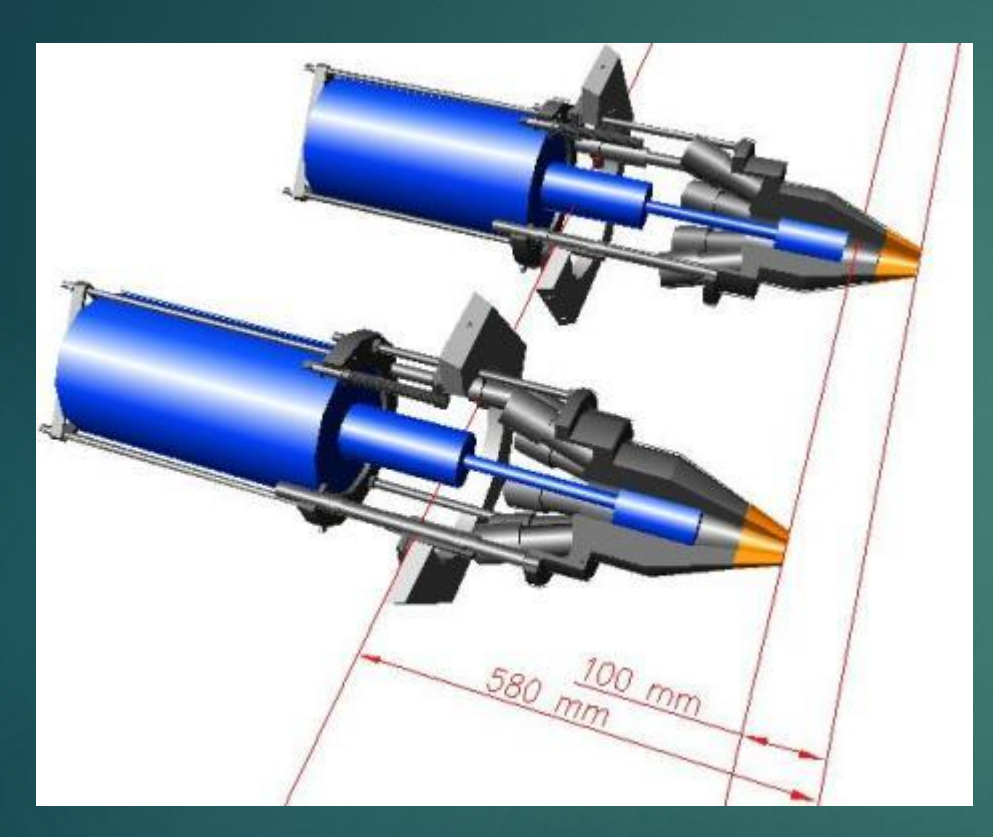

Schemat układu prowadnic z osłoną antykomptonowską i detektorem germanowym [3]

- Na rysunku obok, kolorem niebieskim przedstawiony jest detektor, szarym – osłona antykomptonowska, a żółtym – kolimator.
	- Zewnętrzna część osłony antykomptonowskiej jest zrobiona z ołowiu, co minimalizuje dostawanie się cząstek naładowanych z zewnątrz do wnętrza osłony. Pod warstwą ołowiu znajdują się kryształy, które są scyntylatorami. W części osłony, znajdują się też fotopowielacze, które wzmacniają emitowane światło z scyntylatora [7].
	- Osłona antykomptonowska i detektor działają w trybie antykoincydencji. Oznacza to, że jeśli zdarzenie zostanie zarejestrowane przez oba urządzenia, wtedy jest odrzucane.

## 4. Opis eksperymentu

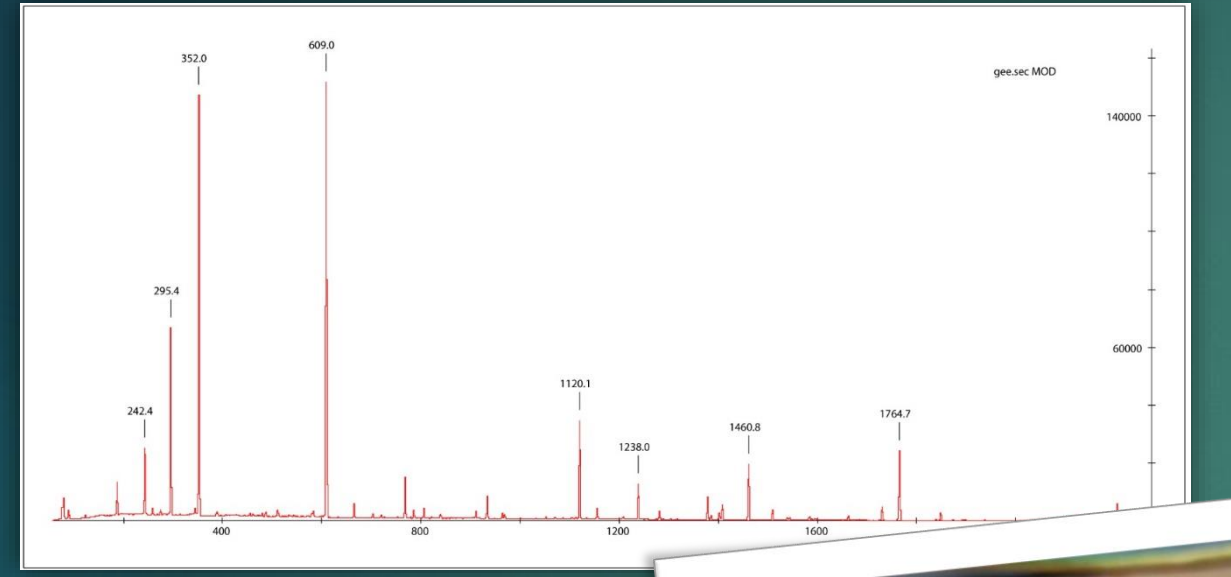

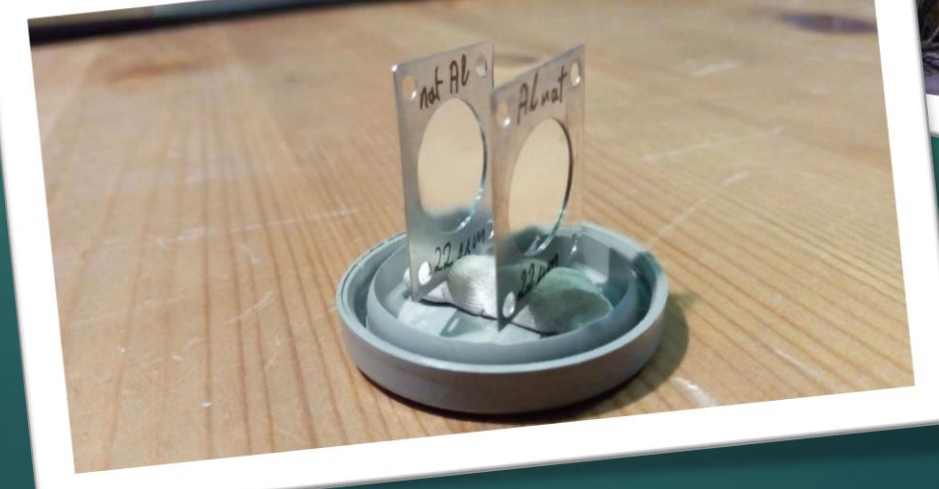

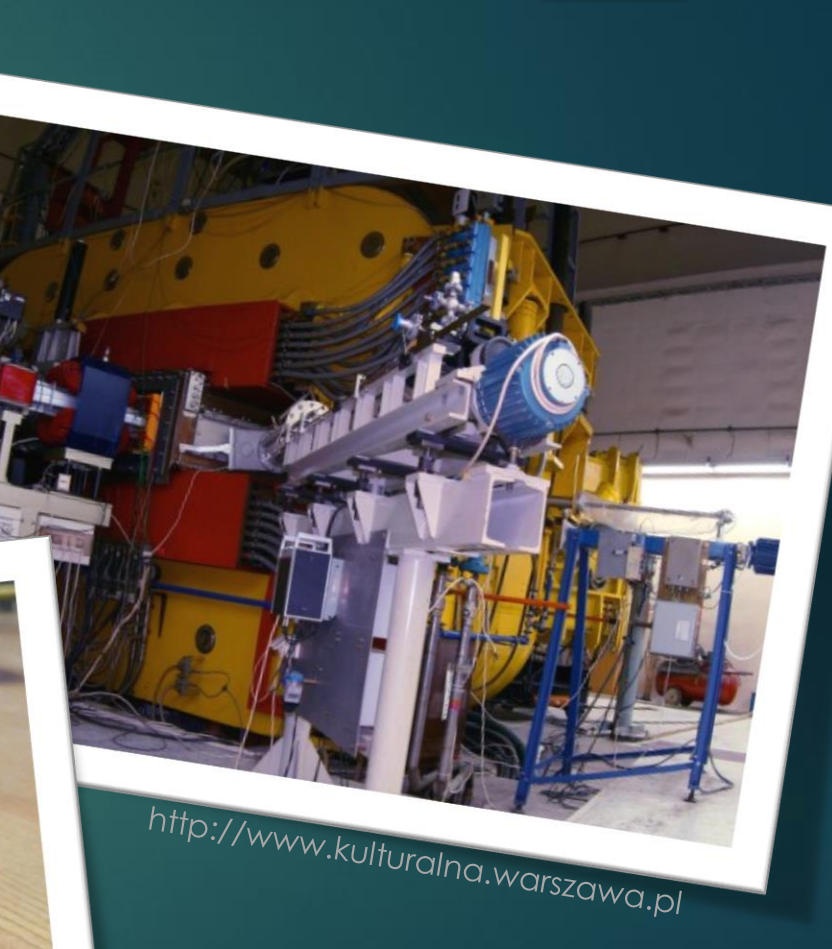

#### 4.1. Opis eksperymentu

 Celem eksperymentu była identyfikacja powstałych jąder residualnych oraz przebieg deekscytacji produktów reakcji powstałej w wyniku zderzenia wiązki z tarczą.

 $\sqrt{20Ne(-55 MeV)+2^7Al} \rightarrow 4^7V \rightarrow xp+ya+zn+ jądro residualne$ 

Gdzie:

 $x, y, z \rightarrow z$ mienne naturalne,  $p \rightarrow$  proton,  $\alpha \rightarrow cząstka alfa$ ,  $n \rightarrow$  neutron

 Wiązka emitowana z cyklotronu, której jądra posiadały energię równą około 55MeV, zderzała się z tarczą. W wyniku tego powstawały niestabilne jądra złożone  $(^{47}V)$ . Ich rozpad, w wyniku którego emitowane były neutrony, cząstki alfa lub też protony, doprowadzał do powstania różnych jąder wzbudzonych. Następnie w wyniku deekscytacji powstałych jąder, emitowane były kwanty gamma, których energie były rejestrowane przez detektory.

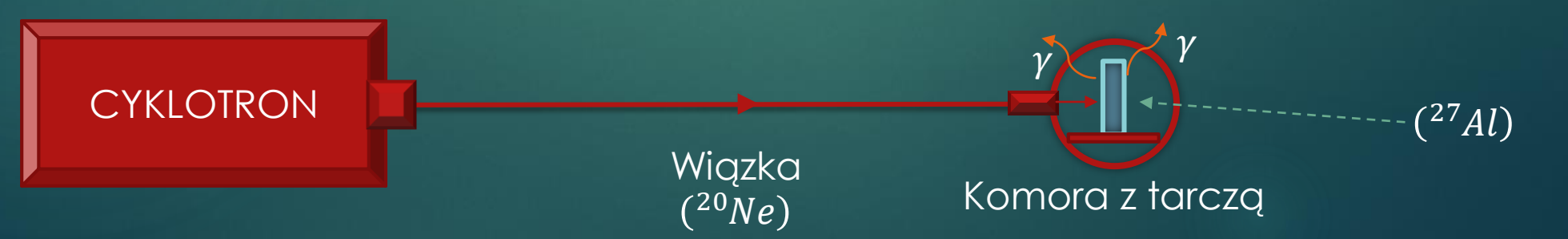

#### 4.2. Opis eksperymentu

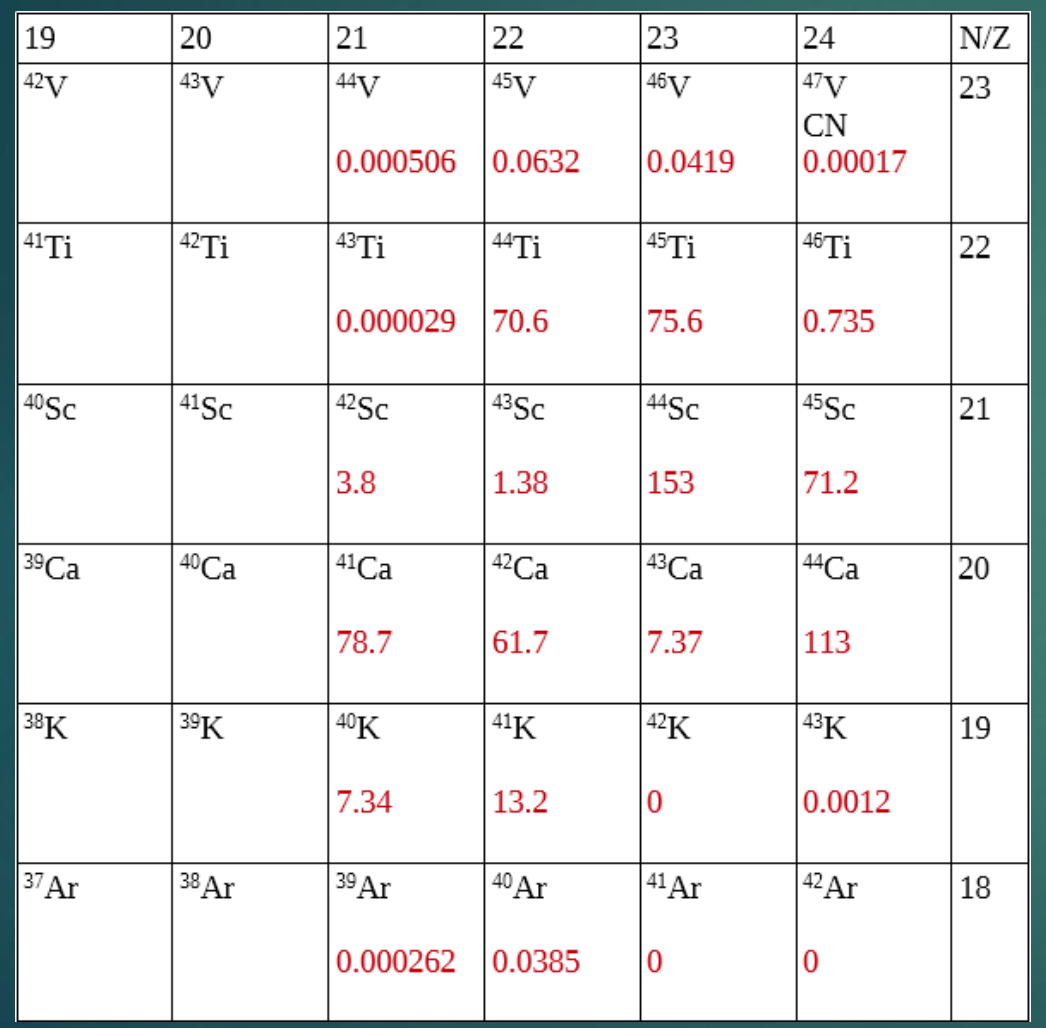

- Za pomocą programu Hivap, wykonano symulację możliwych powstałych jąder oraz przekrój czynny możliwych powstających jąder.
- Z przeprowadzonej symulacji wynika, że najczęściej występującymi produktami mogą być:  ${}^{45}Ti, {}^{44}Sc, {}^{41}Ca, {}^{44}Ca.$

Na czerwono zaznaczony jest przekrój czynny w milibarnach [mb]

#### 4.3. Opis eksperymentu

#### Koincydencja

- Dane został zebrane za pomocą oprogramowania obsługującego układ pomiarowy EAGLE. Były one zbierane w trybie koincydencji.
- ▶ Tryb koincydencji oznacza, że rejestrowane są pomiary dwóch energii kwantów gamma, które nastąpiły po sobie (odległość czasowa jest jak najmniejsza, zdefiniowana przez możliwości aparatury) i traktowane są jako dwa punkty:  $(E_x, E_y)$  oraz  $(E_y, E_x)$ . W ten sposób powstaje macierz koincydencji, która przy odpowiednio dużej ilości danych umożliwia odczytywanie która energia kwantu gamma była emitowana przez to samo jądro.

#### 4.3. Opis eksperymentu

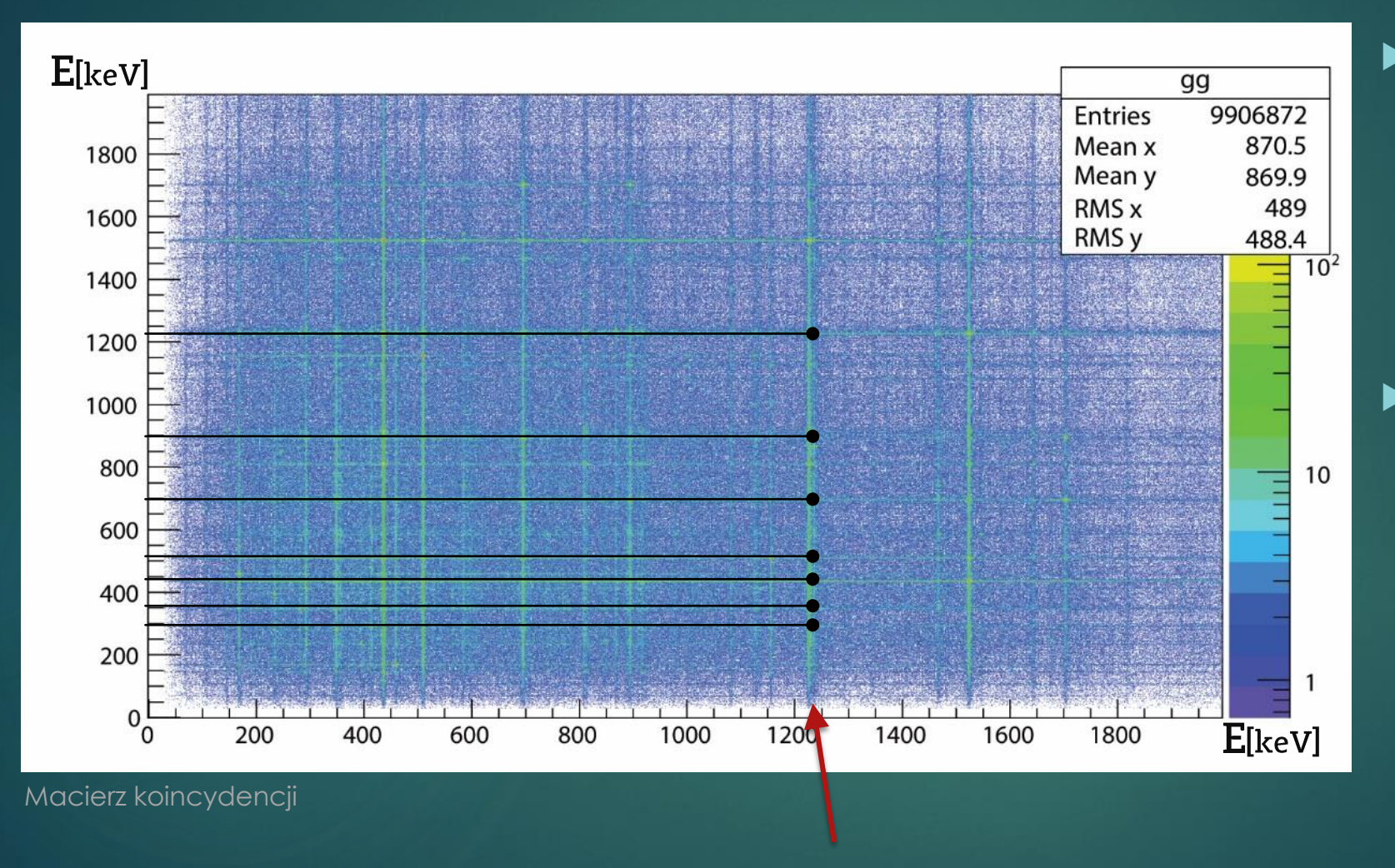

- Widoczne przecięcia się linii prostych są energiami, które są w koincydencjach. Dla przykładu weźmy energię kwantu gamma  $\sim$ 1.2 $MeV$ . (zaznaczona na rysunku).
- Widoczna jaśniejsza linia i jej przecięcia oznaczają, że emitowany kwant gamma o energii  $\sim$ 1.2*MeV* był emitowany przez jądro, przed albo po wyemitowanych energiach kwantów gamma, które są w koincydencji z nim (poziome, czarne linie).

## 5. Przebieg eksperymentu

- ▶ 1. Obliczanie grubości tarczy
- ▶ 2. Wyprodukowanie tarczy
- ▶ 3. Zebranie danych kalibracyjnych i kalibracja detektorów
- ▶ 4. Kalibracja wydajnościowa
- ▶ 5. Montowanie tarczy i przygotowanie próżni
- $\triangleright$  6. Zbieranie danych z wiązką
- ▶ 7. Opracowanie danych

#### 5.1. Obliczanie grubości tarczy

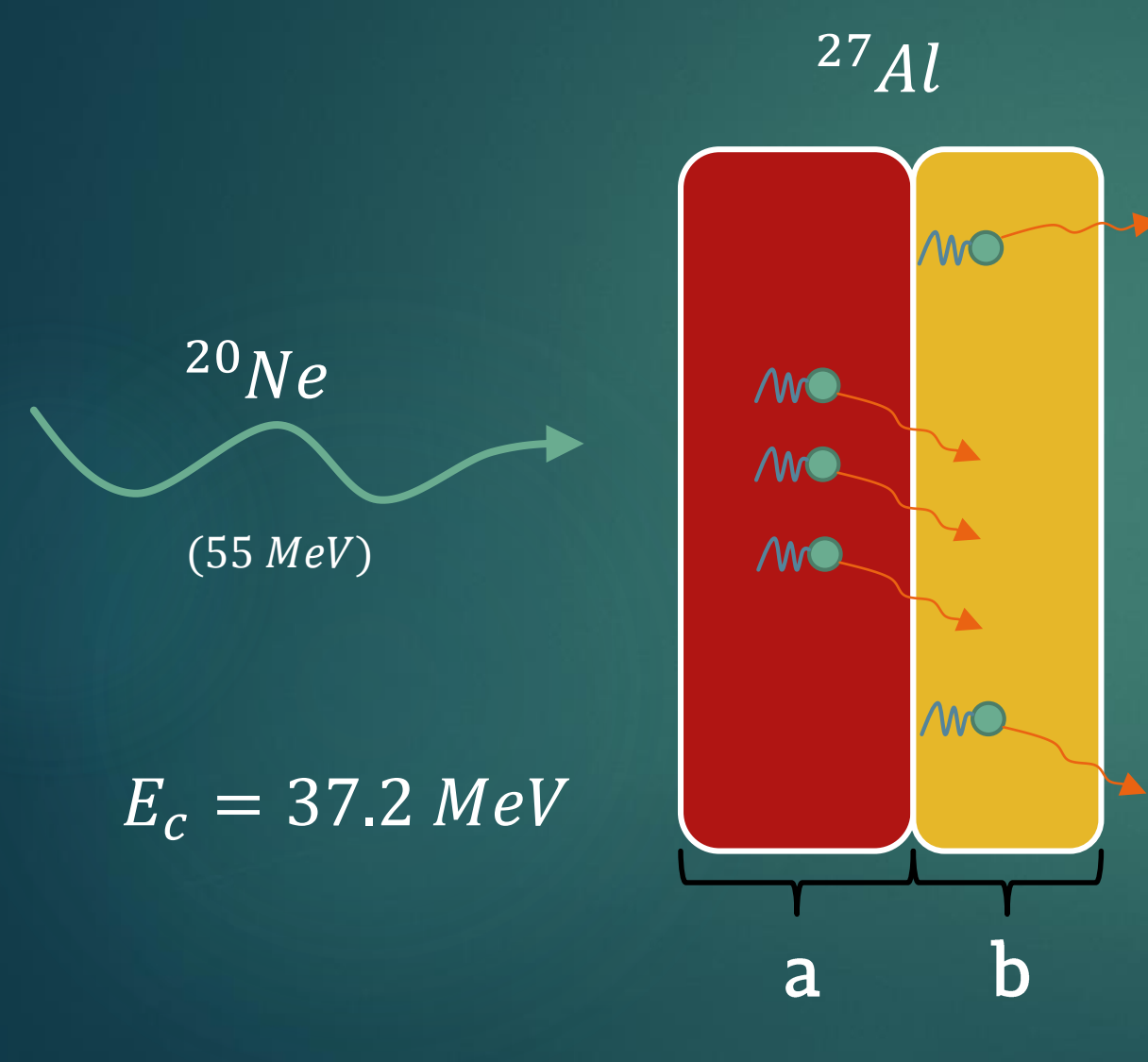

 Grubość tarczy podzielono na dwa fragmenty. Grubość pierwszej części została wyznaczona tak, aby wiązka była spowolniona do energii oddziaływań kulombowskich. Druga część miała za zadanie jak najbardziej spowolnić wiązkę, ale nie zatrzymywać jej. Celem tego było zminimalizowanie wpływu efektu Dopplera.

\*Do obliczeń wykorzystano program COMO

#### 5.1. Obliczanie grubości tarczy

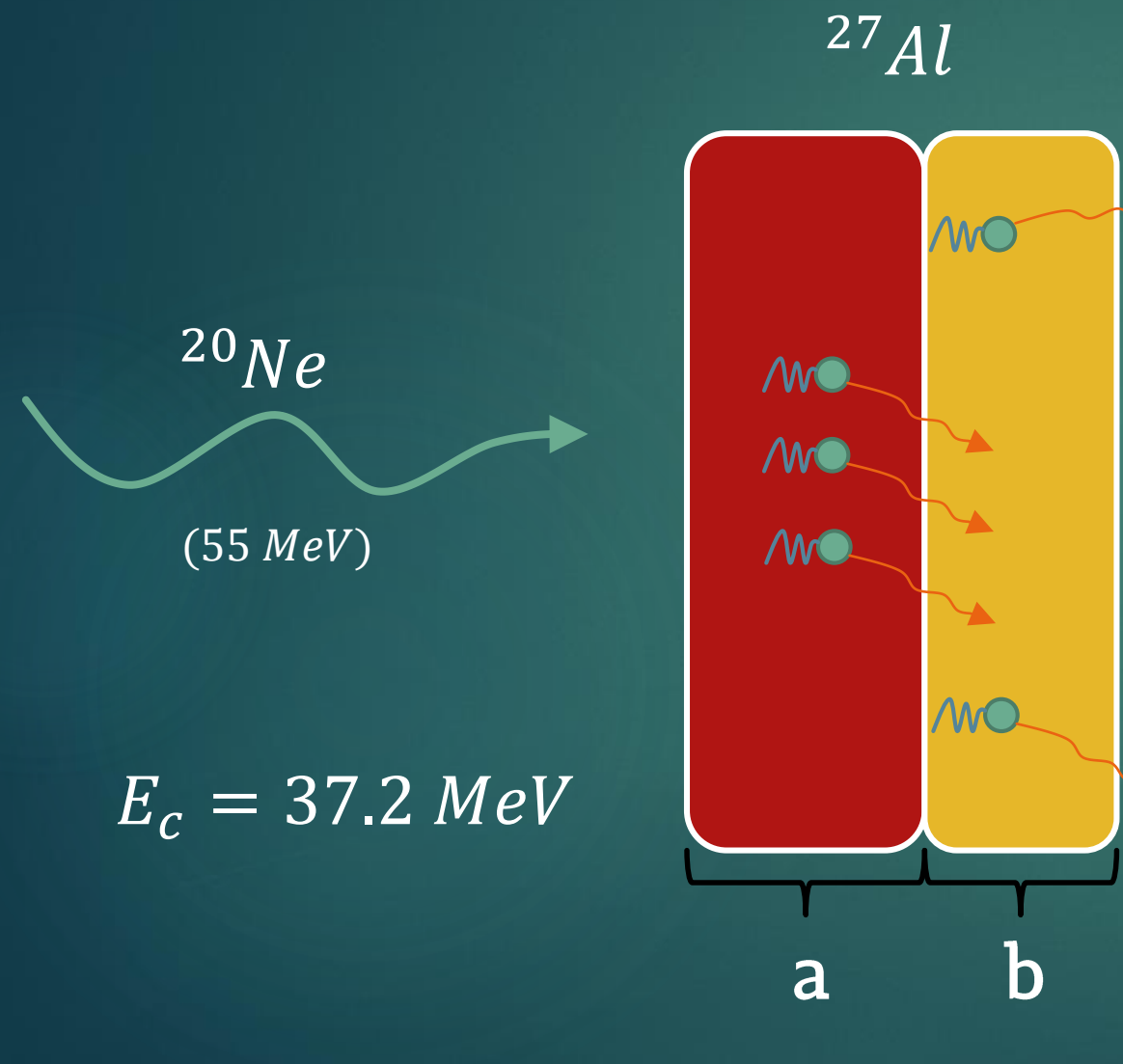

 Grubość pierwszej warstwy tarczy została oszacowana na:

 $a = 2,5$  $mg$  $cm<sup>2</sup>$ 

 Grubość drugiej warstwy tarczy została oszacowana na:

 $b = 2$  $mg$  $cm<sup>2</sup>$ 

\*Do obliczeń wykorzystano program COMO

#### 5.1. Obliczanie grubości tarczy

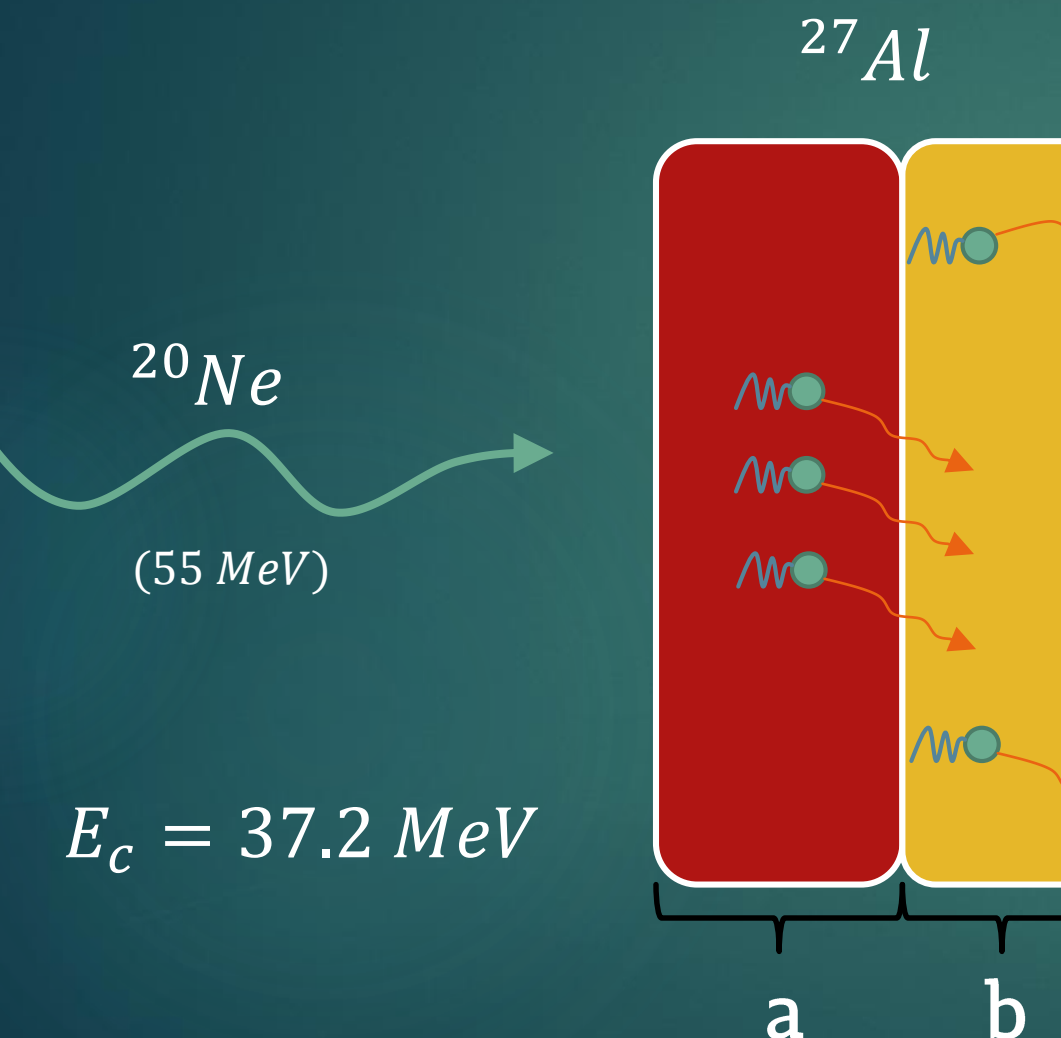

 Mając już grubość tarczy w jednostce $\frac{mg}{mg}$  $cm<sup>2</sup>$ , można ją przeliczyć na grubość w mm, korzystając z tablicowej gęstości  $\rho_{^{27}Al} = 2700 kg/m^3[8]$  . Otrzymamy wtedy:

 $d \approx 22 \mu m$ 

\*Do obliczeń wykorzystano program COMO

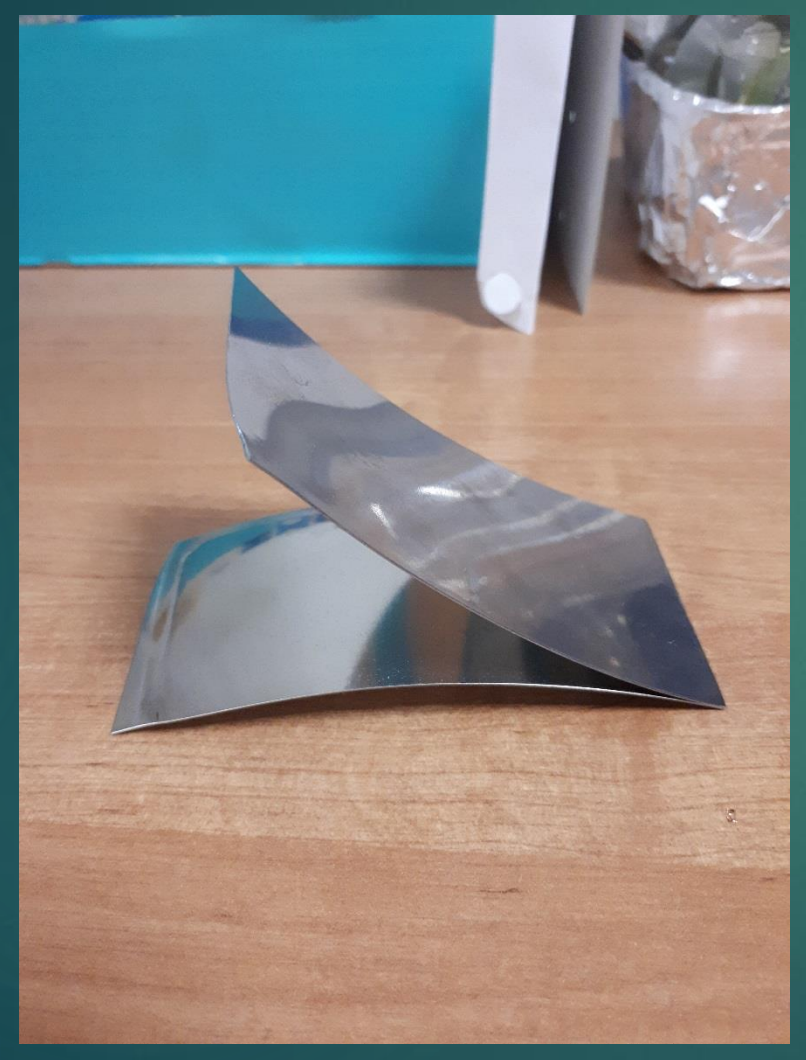

Pierwszym etapem zrobienia tarczy metodą walcową, było przygotowanie tak zwanej "kanapki". Jest to zgięty wpół prostokątny kawałek stali nierdzewnej, w której można umieścić materiał do walcowania. Dzięki temu, w czasie walcowania, nie ma bezpośredniego kontaktu z tarczą oraz jest zminimalizowane ryzyko wystąpienia nierówności na tarczy spowodowanych przez walec. Ten sposób umożliwia też do uniknięcia ubrudzenia tarczy, np. olejem od walcarki.

"Kanapka"

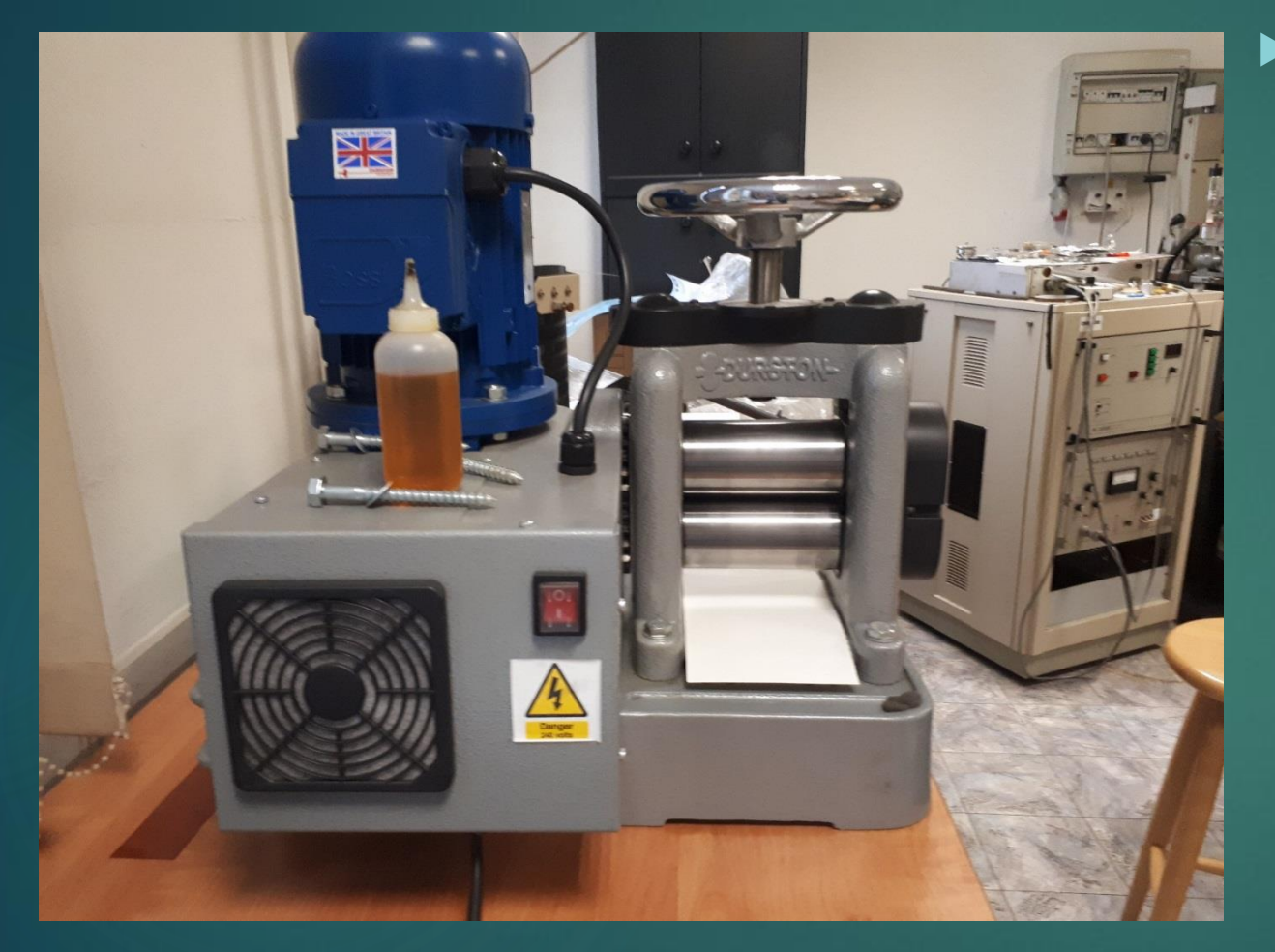

 Walcowanie polega na wielorazowym przepuszczeniu "kanapki" z tarczą przez walce. Należy ostrożnie trzymać za rozchylającą się część "kanapki", aby w czasie przechodzenia przez walce, nie doszło do przesunięcia się tarczy. Jeśli tarcza się przesunie, wtedy można zaobserwować powstałe na niej nierówności. Korzystając z metody walcowania, nierówności takich można się pozbyć w przypadku gdy tarcza jest stosunkowo gruba. W momencie nie czucia nacisku od strony walców w czasie przesuwania przez nie "kanapki", należy zmniejszyć odległość pomiędzy walcami.

Walcarka

- Kolejnym etapem jest zmierzenie grubości tarczy przy pomocy miernika elektro-magnetycznego (tzw. "Paluch"). Jeśli grubość tarczy jest jeszcze niewystarczająco cienka, należy powtórzyć walcowanie, a następnie zmierzyć grubość jeszcze raz.
- Zasada działania miernika elektromagnetycznego polega na oddziaływaniu pola magnetycznego cewki przewodzącej prąd, na ruchomy rdzeń ferromagnetyczny umieszczony w tym polu [9].

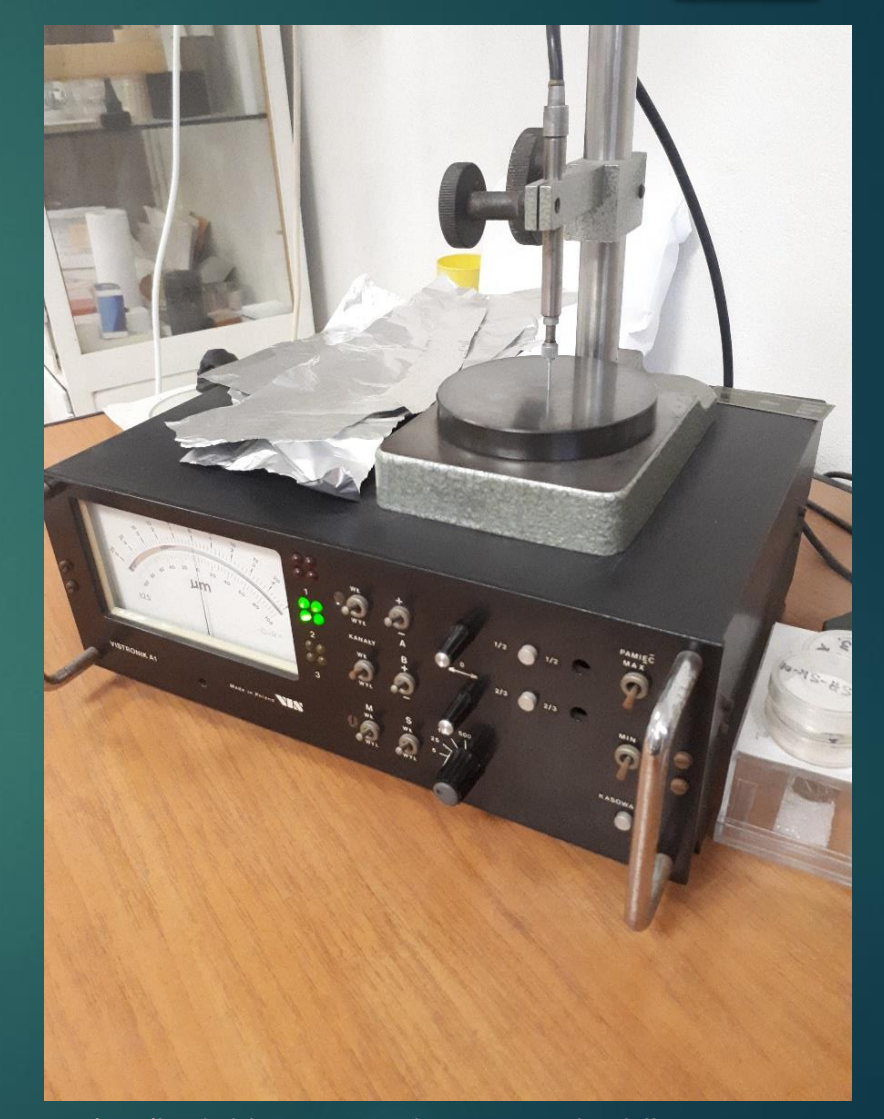

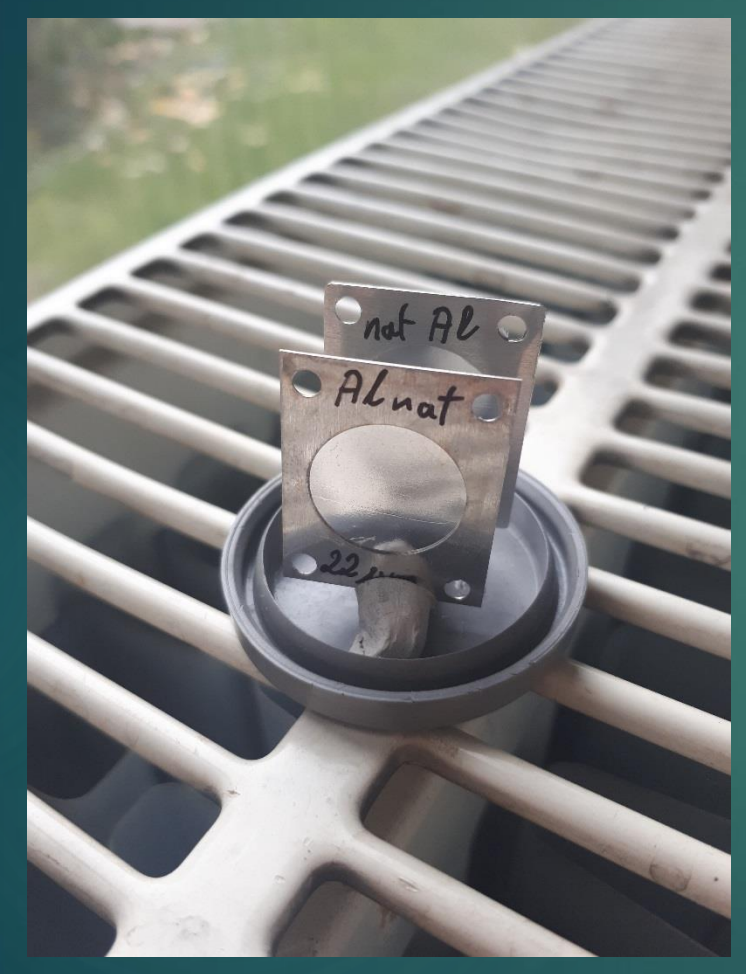

Przednia strona tarczy **Tylna strona tarczy** Tylna strona tarczy

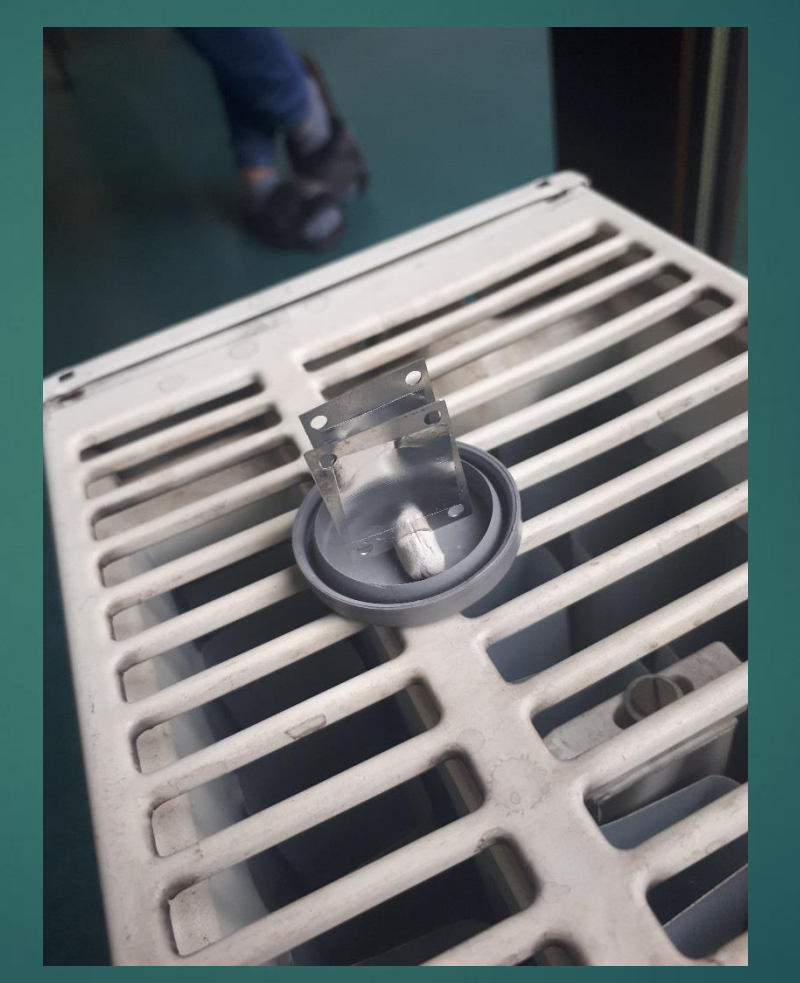

**Diangleright** Ostatnim etapem w produkcji tarczy jest wycięcie jej i przyklejenie do odpowiedniej ramki. Należy też oznaczyć ramkę z jakiego materiału jest tarcza oraz jaką ma grubość.

### 5.3. Zebranie danych kalibracyjnych i kalibracja detektorów

- ▶ Przed analizą danych należy skalibrować detektory. W tym celu, w komorze układu detektora EAGLE wstawiono źródło kalibracyjne Rad − 226. Zebrano dane i otrzymano widmo energetyczne.
- Kolejnym krokiem było przyrównanie charakterystycznych pików, które pojawiły się na widmie, z wzorcowym widmem energetycznym źródła kalibracyjnego. Dzięki temu przyrównaniu można było wyznaczyć funkcję liniową służącą za kalibrację dla wszystkich (14) detektorów.
- W przypadku dwóch detektorów, wyznaczona funkcja liniowa nie była dość dokładną kalibracją i w dalszych etapach pominięto te dwa detektory.

#### 5.3. Zebranie danych kalibracyjnych i kalibracja detektorów  $E(x) = ax + b$ ,  $E(x) \rightarrow energy$ e w widmie  $a, b \rightarrow wsp$ ółczynnik, wyraz wolny

l. zliczeń Widmo energetyczne Radu-226 609.0 352.0 gee.sec MOD 140000 295.4 60000 1120.1 242.4 1764.7 1460.8 1238.0  $400$ 1200 1600 2000  $E$ |  $keV$ 

#### 5.4. Kalibracja wydajnościowa

 Kolejnym etapem w kalibracji detektorów jest kalibracja wydajnościowa. Wydajność detektora można wyrazić następującym wzorem:

$$
\varepsilon(E) = \frac{N(E)}{I(E)} = \frac{N(E)}{A \cdot r(E) \cdot t \cdot (1 - DT)}
$$

Gdzie:

- $N(E) \rightarrow$  liczba zliczeń pomiarów dla danego piku o energii E
- $I(E) \rightarrow$  liczba wyemitowanych kwantów o energii E
- $A \rightarrow$  aktywność izotopu
- $r(E) \rightarrow$  prawdopodobieństwo emisji kwantu gamma o danej energii E
- $t\to$  czas pomiaru
- $\overline{DT}\rightarrow \overline{czas}$  martwy

#### 5.4. Kalibracja wydajnościowa

 Krzywą wydajnościową wykonano za pomocą programu EFFIT. Skorzystano z wcześniej zebranego widma  $Radu - 266$  oraz (dla niskich energii)  $Baru - 133$ .

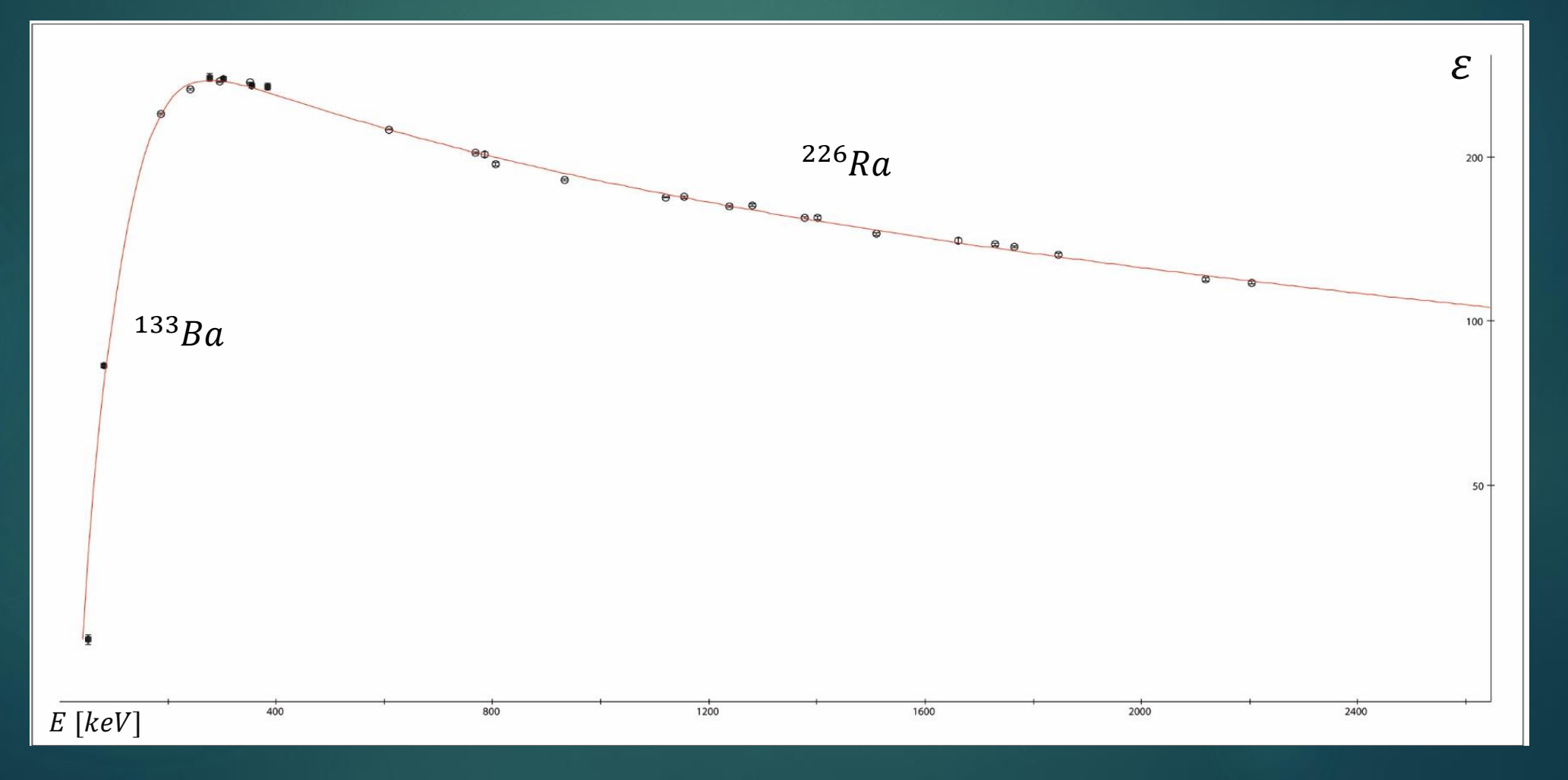

### 5.5. Montowanie tarczy i przygotowanie próżni

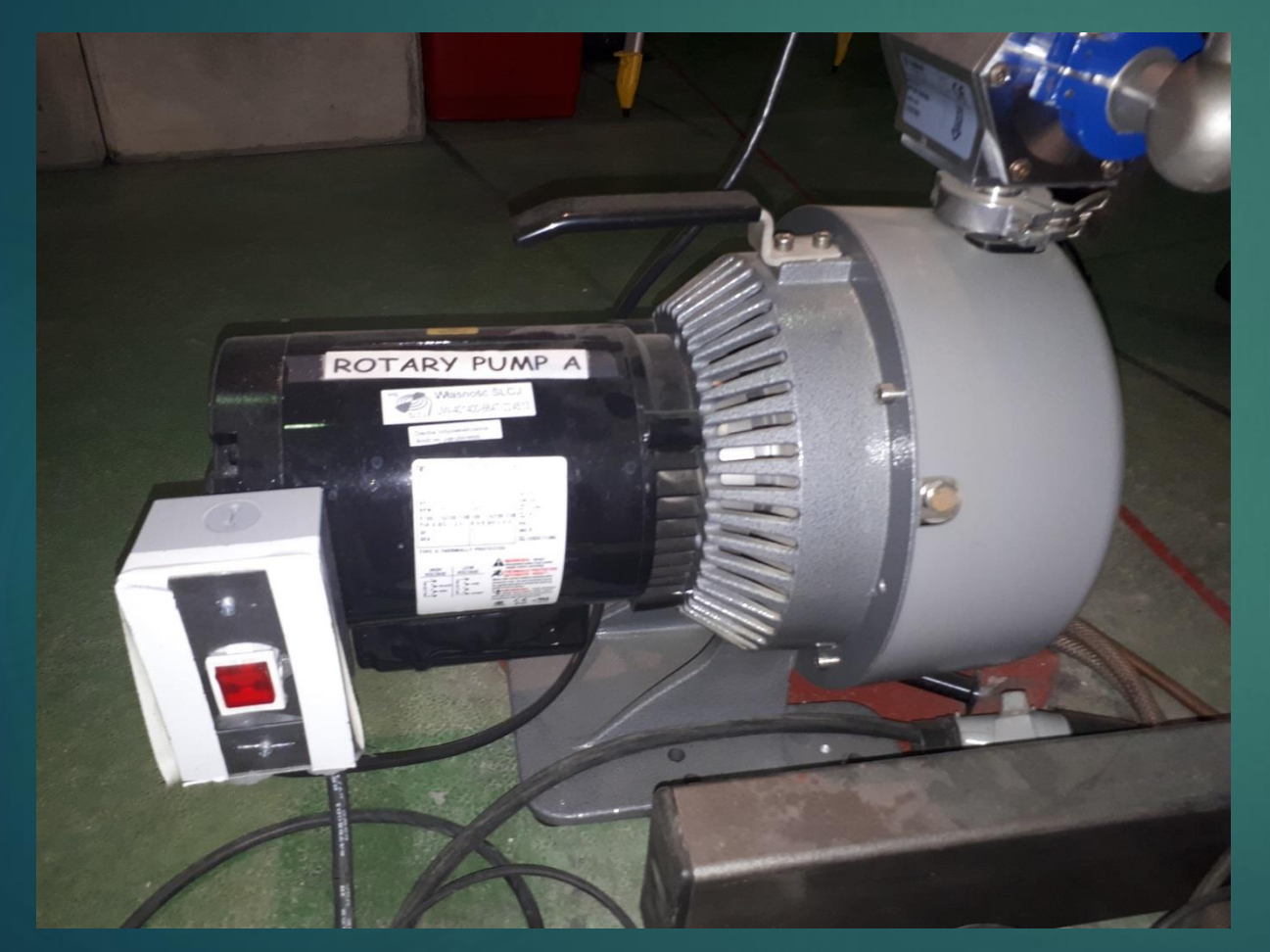

 Przed rozpoczęciem eksperymentu należało stworzyć warunki próżniowe w układzie gdzie była umieszczona tarcza. W tym celu wykorzystano dwie pompy: pompa rotacyjna i pompa turbomolekularna.

 Najpierw za pomocą pompy rotacyjnej, obniżono ciśnienie do około 1 mbar.

Pompa rotacyjna

### 5.5. Montowanie tarczy i przygotowanie próżni

• Następnie, przy pomocy pompy turbomolekularnej obniżono ciśnienie poniżej 10−5 bara. Dzięki temu można było otworzyć zawór oddzielający jonowód od komory z tarczą.

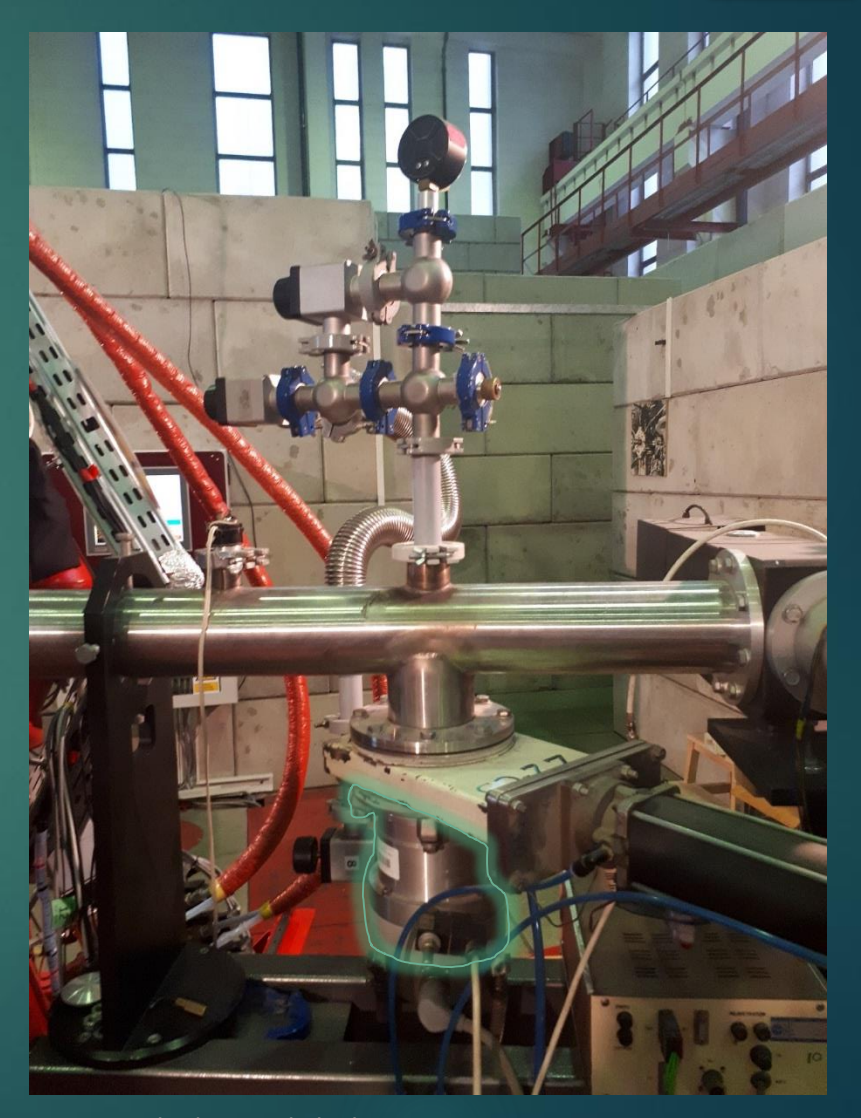

Pompa turbomolekularna

#### 5.6. Zbieranie danych

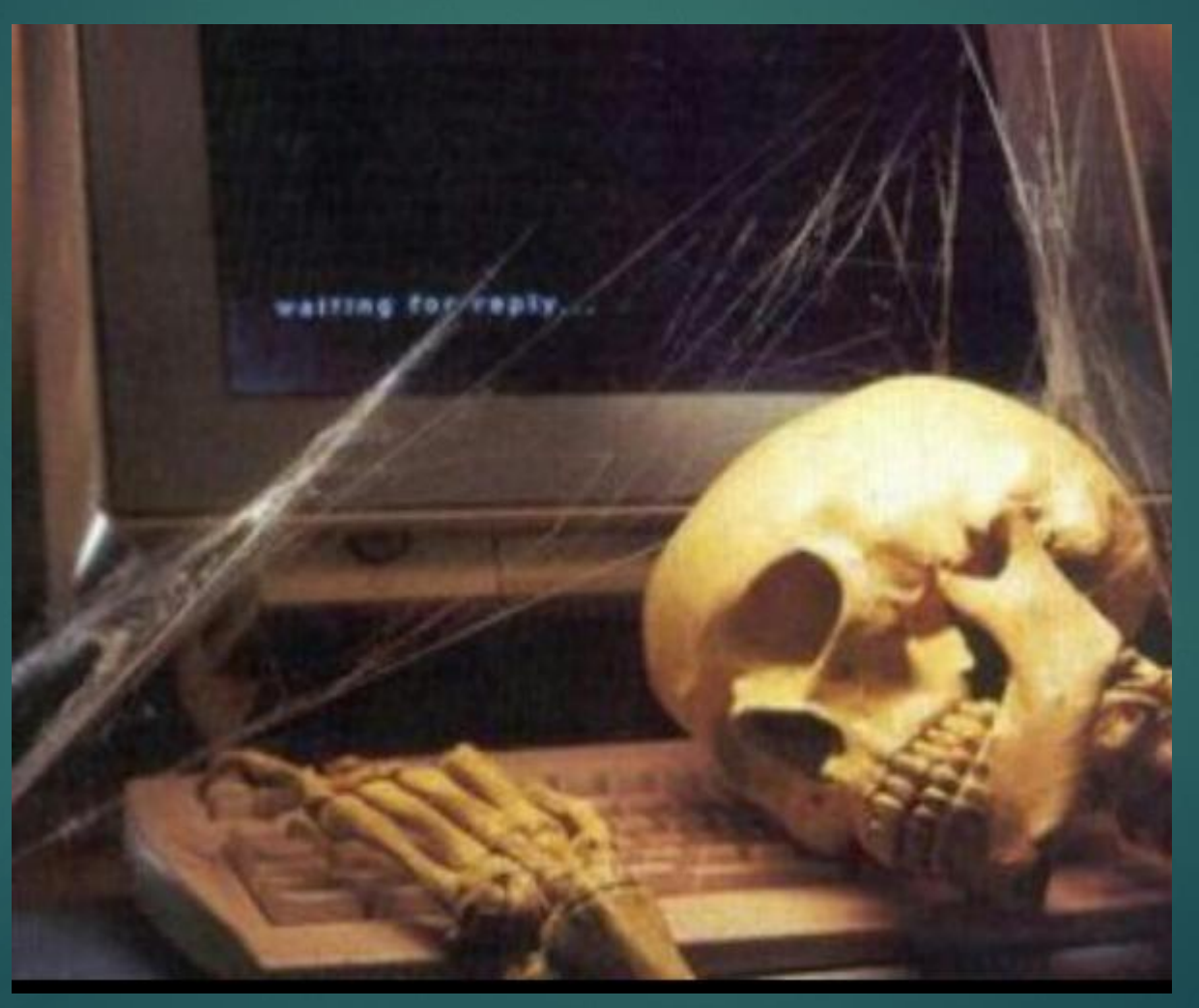

https://d-wg.ppstatic.pl

## 6. Opracowanie danych

- ▶ Zebrane dane zostały zapisane w formie widma energetycznego.
- ▶ Za pomocą wcześniej wyznaczonej funkcji kalibracyjnej, naniesiono poprawki wartości energii danych pików.
- Korzystając z programu EFFIT odjęto tło od widma, dzięki czemu dalsza analiza była bardziej przejrzysta.
- ▶ Następnie za pomocą programu MakeMyGate ustawiano "bramki" na otrzymanym widmie, aby uzyskać możliwe energie kwantów gamma, które są w koincydencji z bramkowaną energią.
- Kolejnym etapem było stworzenie schematu stanów wzbudzonych, na podstawie otrzymanych energii w koincydencji.
- Otrzymane energie przypasowano do odpowiednich jąder, korzystając z wielu publikacji naukowców, którzy doświadczalnie wyznaczyli schematy stanów wzbudzonych danych jąder, wykonując eksperyment w podobnych warunkach (materiał tarczy taki sam, puszczana wiązka).

## 6. Opracowanie danych

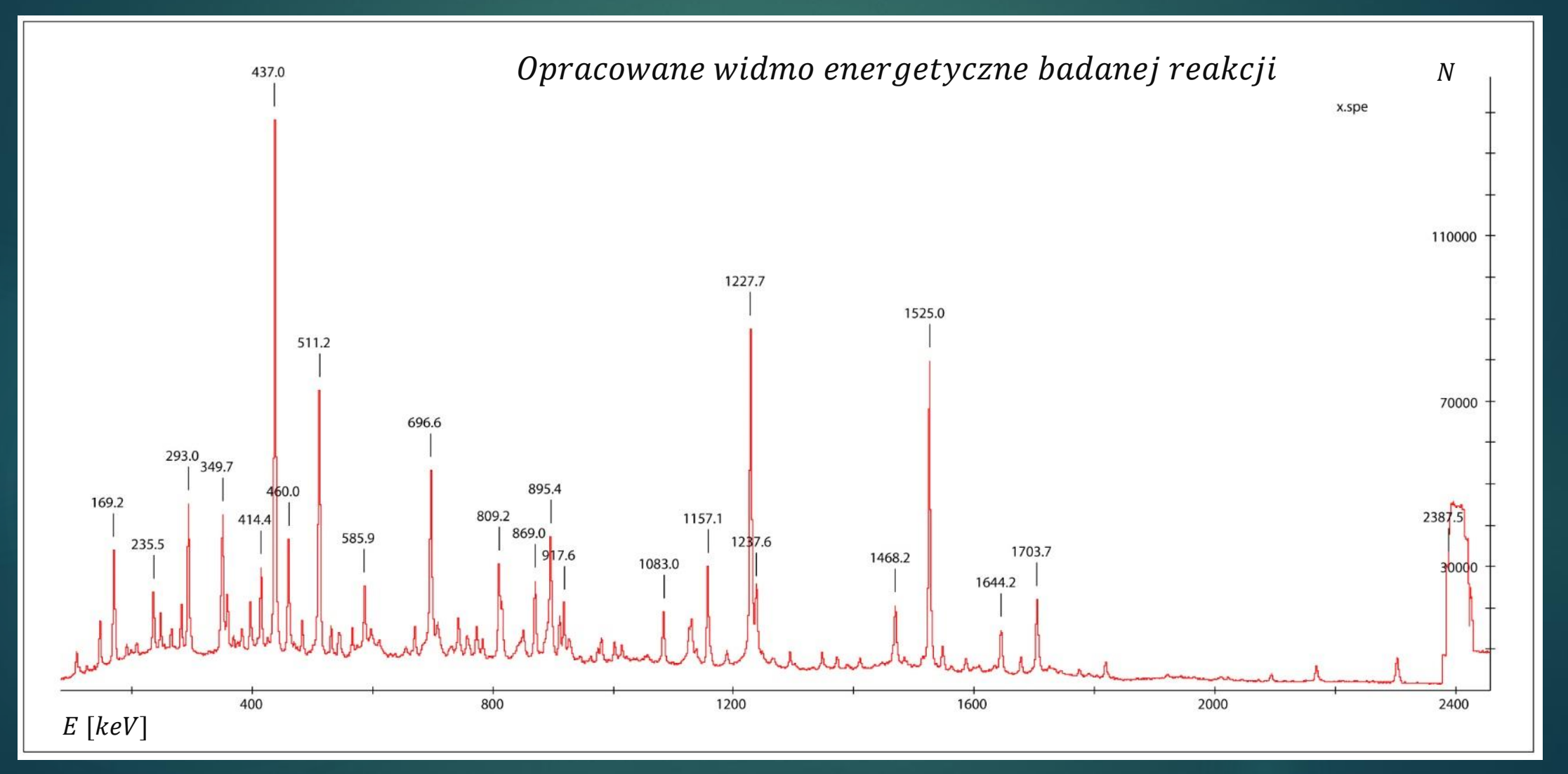

#### Schemat stanów wzbudzonych

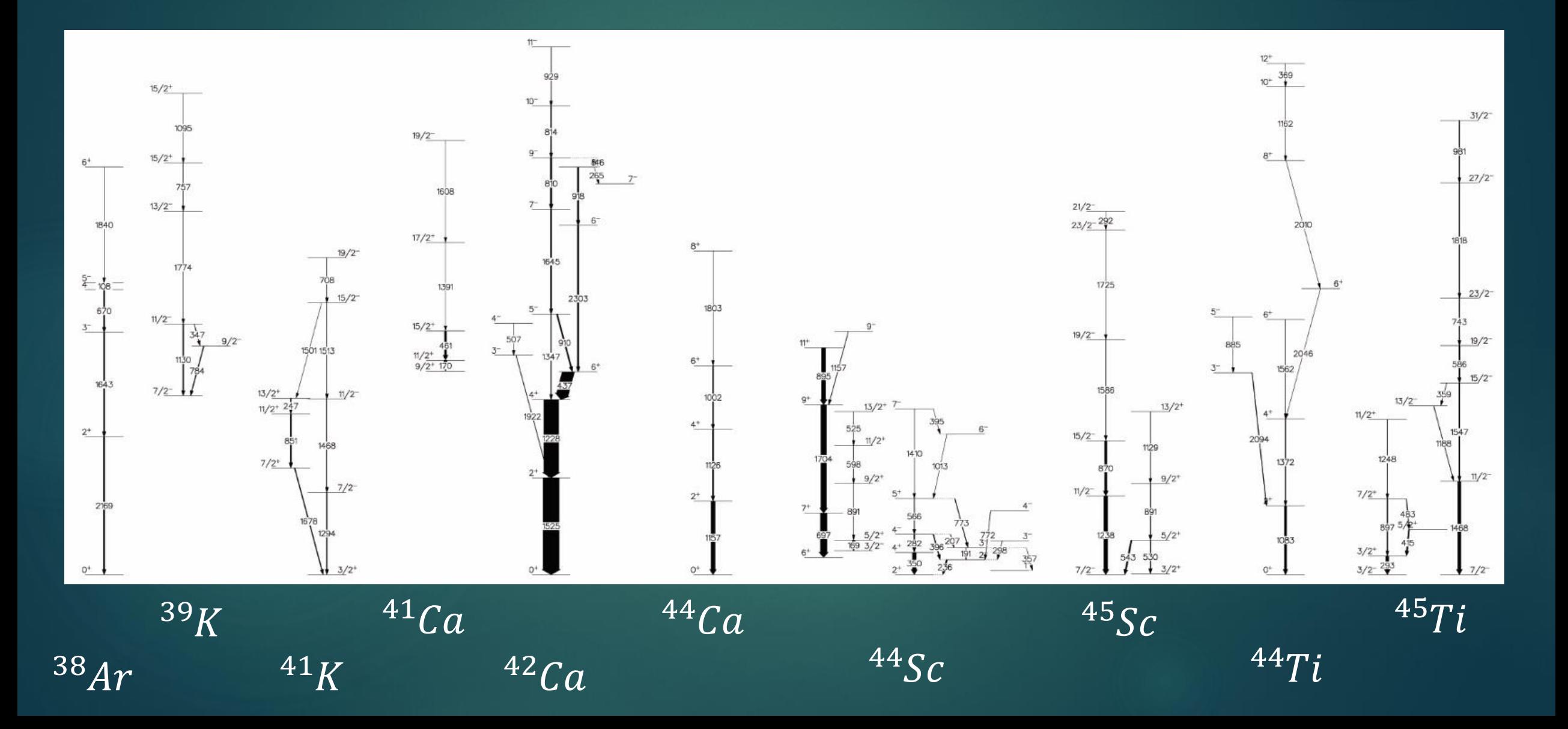

#### 6.1. Zbadanie tła

- ▶ Dodatkowo, po zebraniu danych i wyjęciu tarczy, wykonano dwa ponad dwu-godzinne pomiary tła.
- Pierwszy z nich odbył się od razu po wyjęciu tarczy. Natomiast drugi pomiar został wykonany dzień później.
- Na następnym slajdzie, na którym są przedstawione otrzymane dwa widma, można zauważyć ciekawą zmianę.
- Pojawił się jeden nowy pik. Zaobserwowany pik energii kwantu gamma był emitowany przez wzbudzone jądro, którego czas połowicznego rozpadu wynosił ponad jedną dobę.
- Pik o energii 511 keV jest to charakterystyczny pik powstały w wyniku anihilacji elektronu i pozytonu (antyelektronu).

#### 6.1. Zbadanie tła

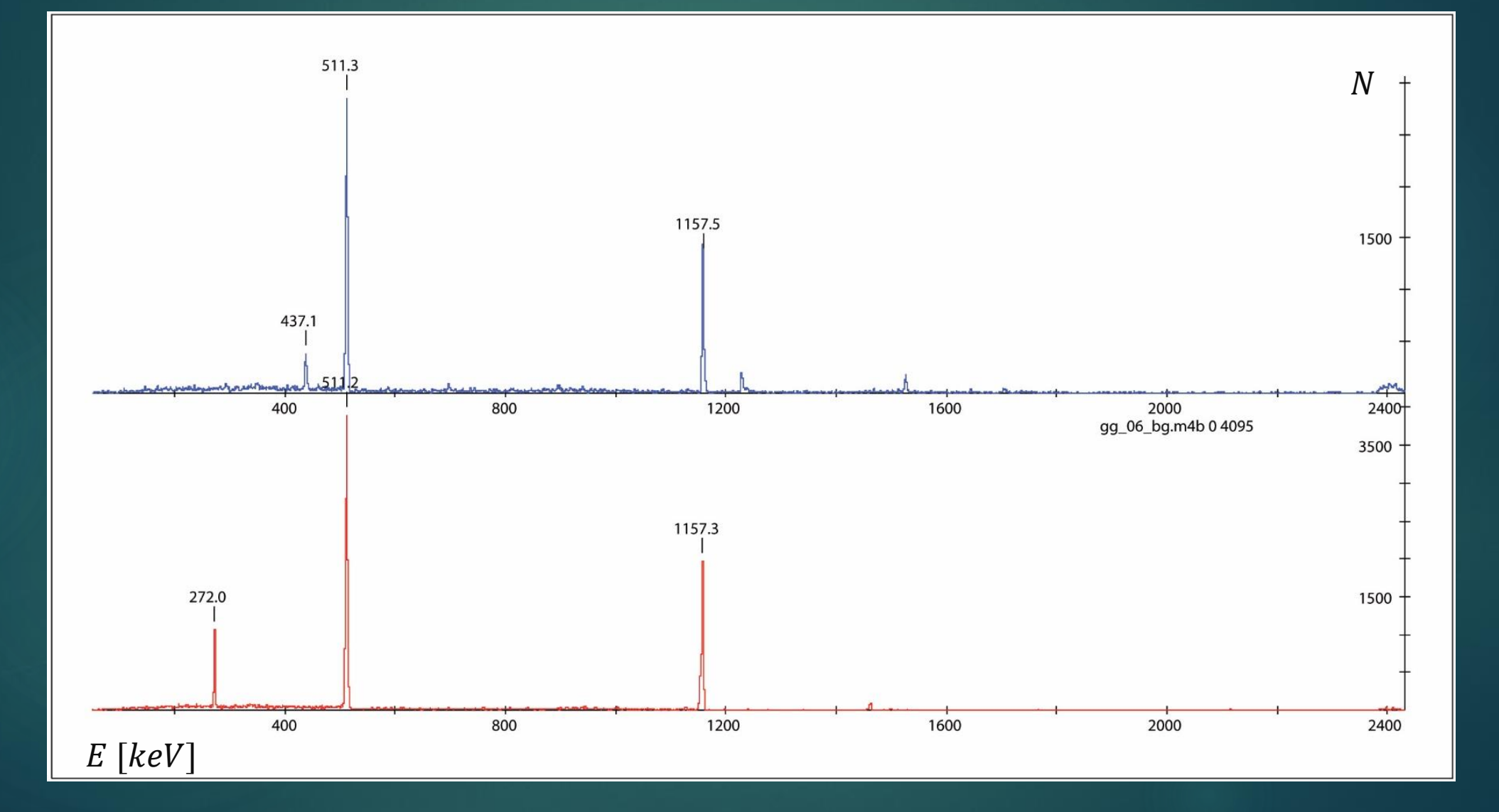

## 7. Podsumowanie

- Z schematu stanów wzbudzonych, przedstawionego na poprzednim slajdzie, można zauważyć, że największą intensywność (grubość strzałki) miał <sup>42</sup>Ca.
- ► Ze schematu można też odczytać, że wiele jąder wzbudzonych miało mało możliwych ścieżek deekscytacji. Mogło to być spowodowane między innymi tym, że intensywność innych ścieżek była na tyle mała, że nie dało się ich wykryć w czasie szukania energii w koincydencjach.

 Schemat stanów wzbudzonych w dużym stopniu zgadzał się z teoretycznymi przewidywaniami powstałych produktów rozpadu i ich intensywności. Na schemacie wyróżniają się pod względem intensywności trzy pierwiastki: Wapń, Skand, Tytan. Są tą trzy pierwiastki, których teoretyczna intensywność (wyznaczona wcześniej przy pomocy programu Hivap [10]) jest największa.

 $44<sub>S</sub>$ 

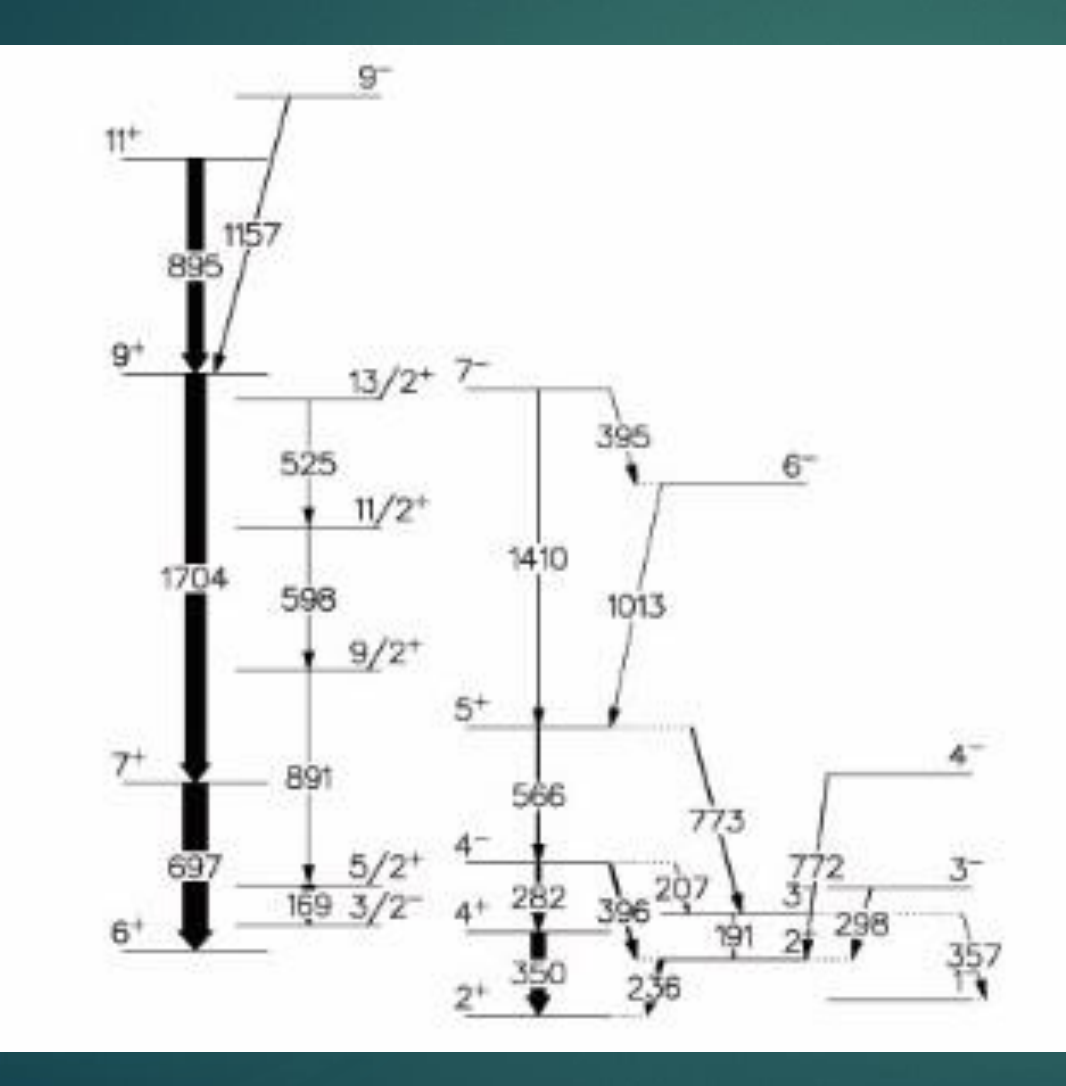

**Przedstawiony fragment** powstałego schematu stanów wzbudzonych posiada najwięcej zaobserwowanych możliwych ścieżek deekscytacji. Ciekawą rzeczą, jest to, że jest on podzielony na dwa fragmenty i nie zaobserwowano łączącej ich ścieżki deekscytacji.

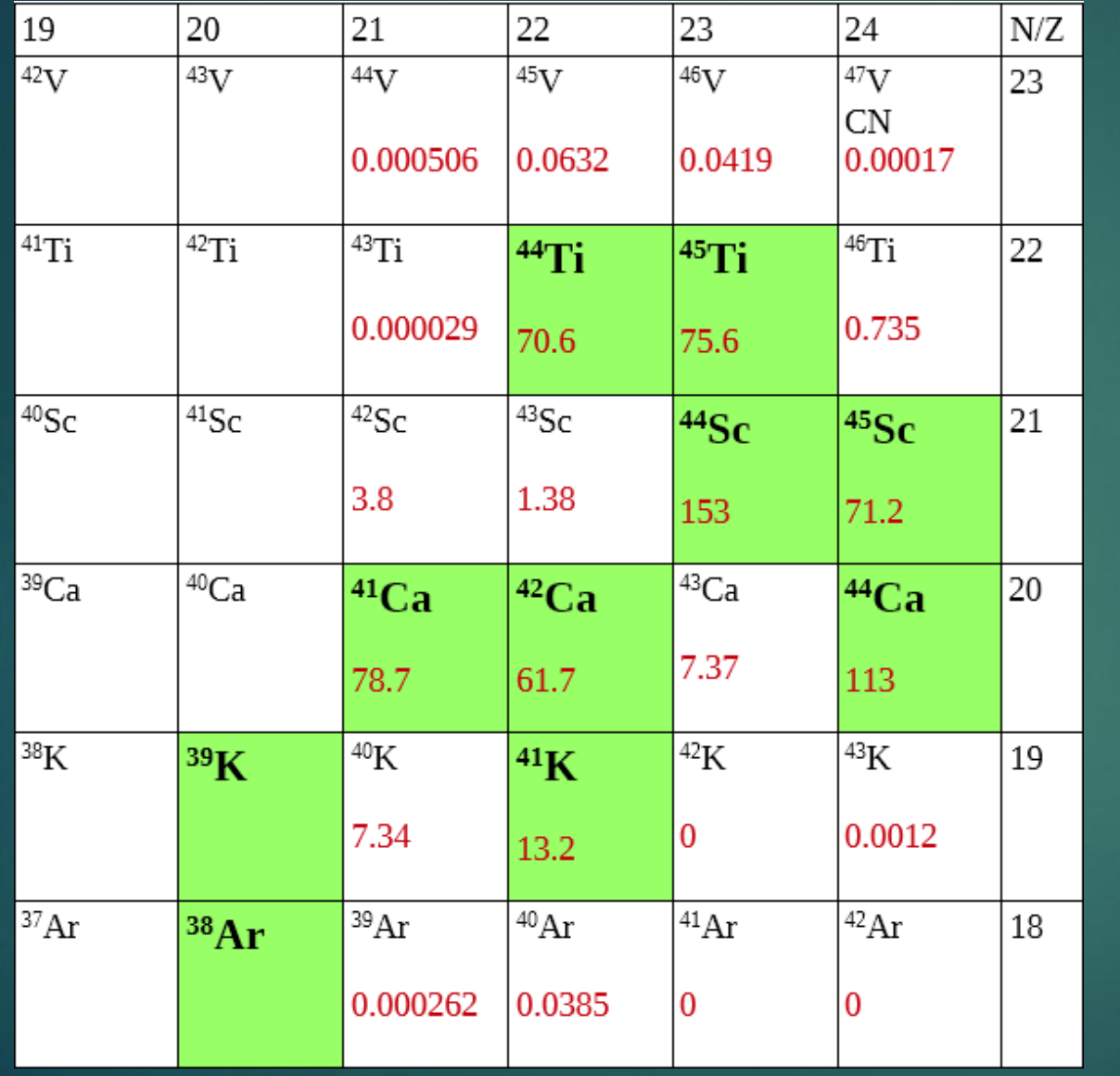

- Na tabelę z 18 slajdu naniesiono (kolorem zielonym) zaobserwowane jądra powstałe w czasie eksperymentu
- Niektóre teoretycznie wyznaczone jądra nie zostały zaobserwowane zapewne ze względu na zbyt krótko trwający eksperyment, za słabo skalibrowane detektory lub też ze względu na to, że dane rozpady nie występowały

## Dodatek

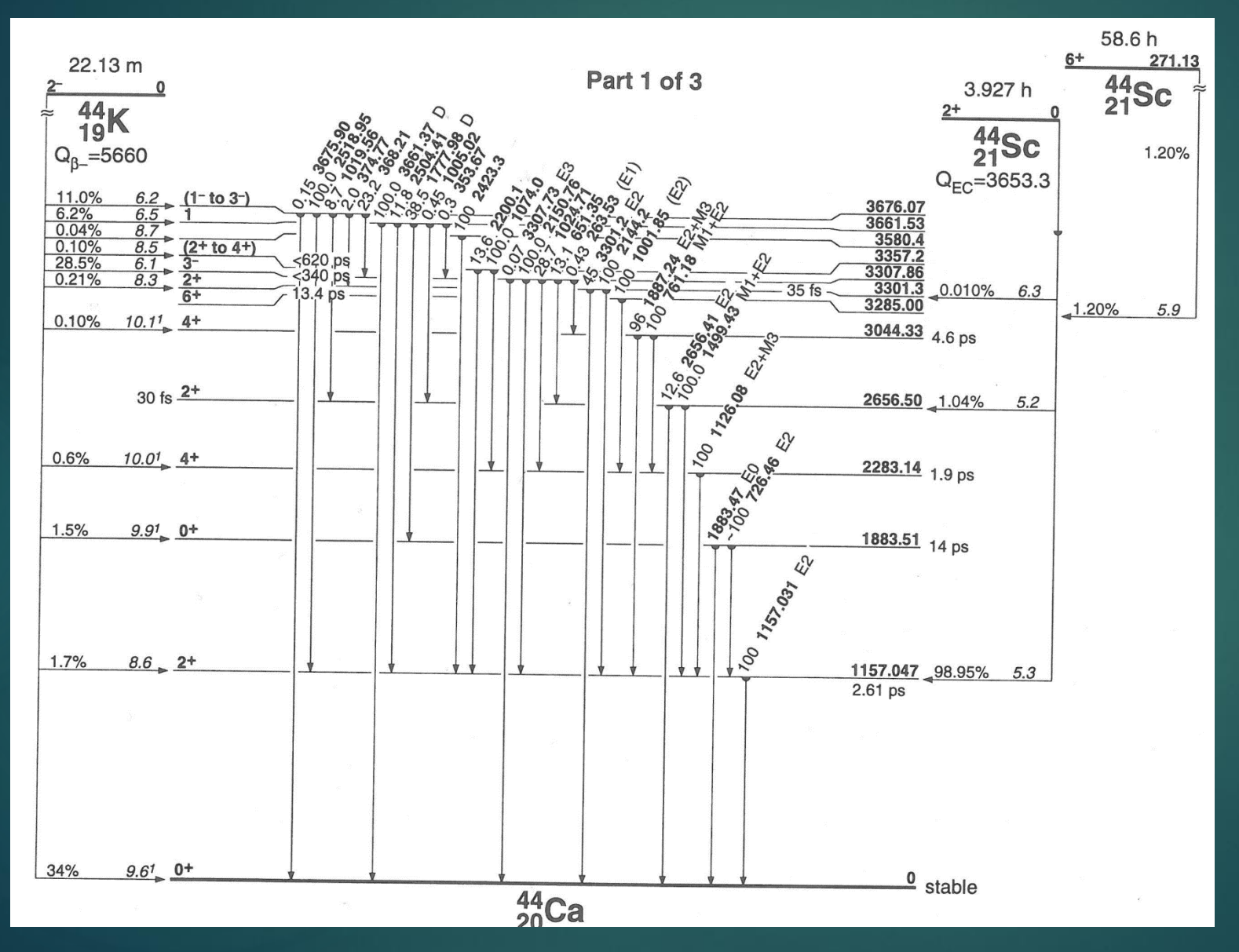

**Przykładowy** schemat stanów wzbudzonych, wykorzystywany w czasie analizowania widma energetycznego.

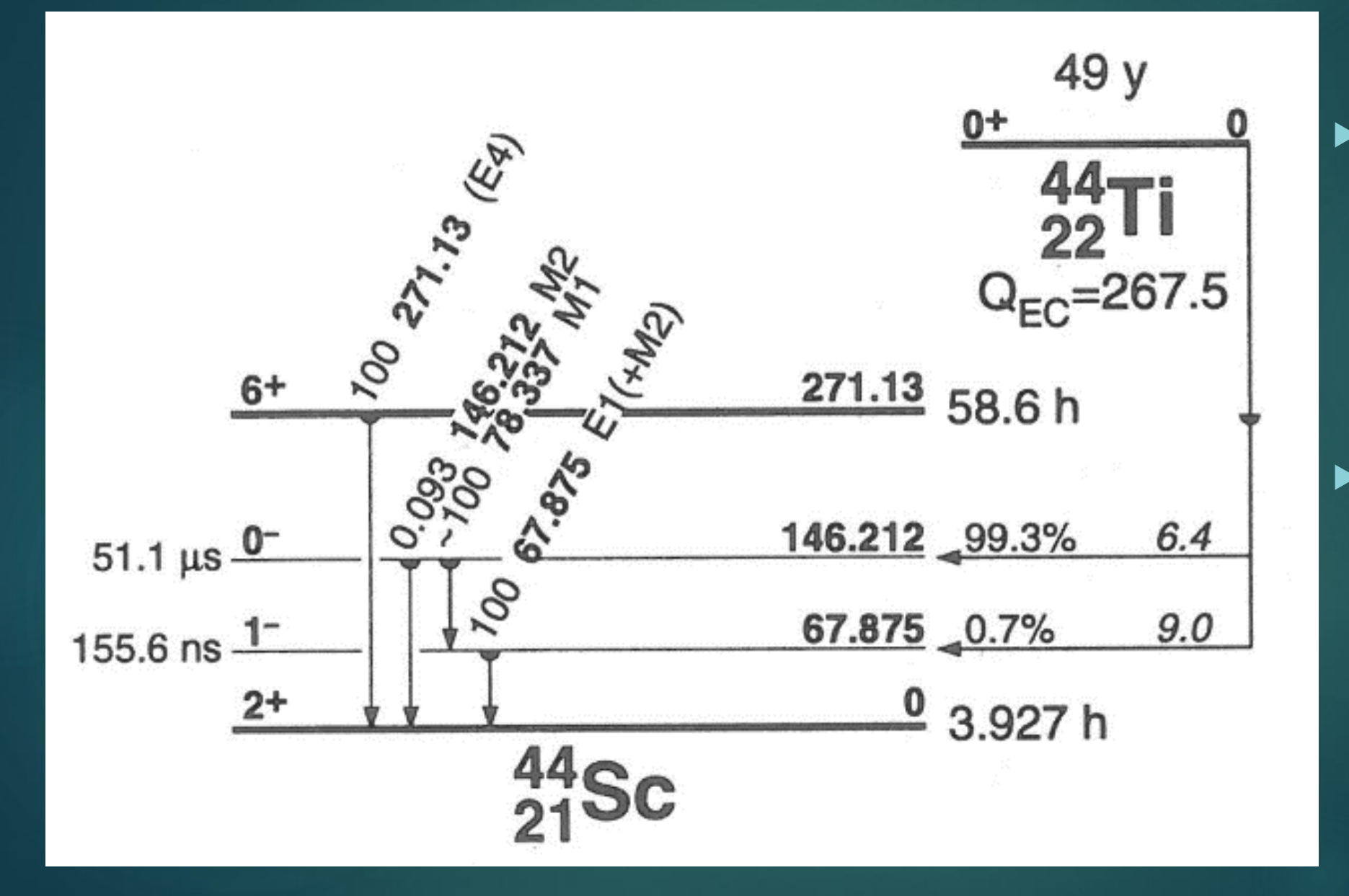

**Przykładowy** schemat stanów wzbudzonych, wykorzystywany w czasie analizowania widma energetycznego.

Schemat, dzięki któremu został zidentyfikowany pik 272 keV, w czasie badania tła po eksperymencie.

# Dziękuję za uwagę ©

## Bibliografia

[1] prof. dr hab. Jan Pluta, "Instrukcja do ćwiczenia laboratoryjnego: Spektrometria gamma", Warszawa 2013

[2] *Gordon R. Gilmore* "Practical Gamma-ray Spectrometry", John Wiley & Sons Ltd, 2008

- [3]<http://slcj.uw.edu.pl/pl/eagle/>
- [4]<https://radware.phy.ornl.gov/gf3/>

[5] *M. Kisieliński, M. Kowalczyk, J. Kownacki, J. Mierzejewski, M. WolińskaCichocka, Ch. Droste, E. Grodner, T. Morek, J. Srebrny, I. Zalewska for the OSIRIS-II Collaboration, HIL Annual Report 2004, 32 p.* 

[6] *J.Mierzejewski, J.Srebrny,…, R. Anczkiewicz,* "*EAGLE –* the central European Array for Gamma Levels Evaluation at the Heavy Ion Laboratory of the University of Warsaw", 2011

[7] *Tomasz Marchlewski*, Praca magisterska, "Pomiar koincydencji γ-γ jako metoda badań poziomów wzbudzonych jądra atomowego", Warszawa 2012

[8]<https://pl.wikipedia.org/wiki/Glin>

[9] *Badziak Zbigniew,* "Budowa, zasada działania oraz rodzaje mierników analogowych i cyfrowych." [10] *W. Reisdorf*, Z.Phys. A, 300 (1981), p.227